# **GESTIÓN DE EMPRESAS AGROPECUARIAS Y TOMA DE DECISIONES**

Introducción práctica para productores ganaderos

Facultad de Agronomía

Jorge Álvarez Hernán Armand Ugón Ana Pedemonte Alejandro Pizzolón Martha Tamosiunas

COMISIÓN SECTORIAL DE EDUCACIÓN PERMANENTE

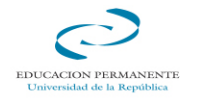

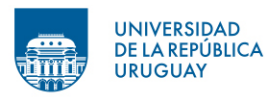

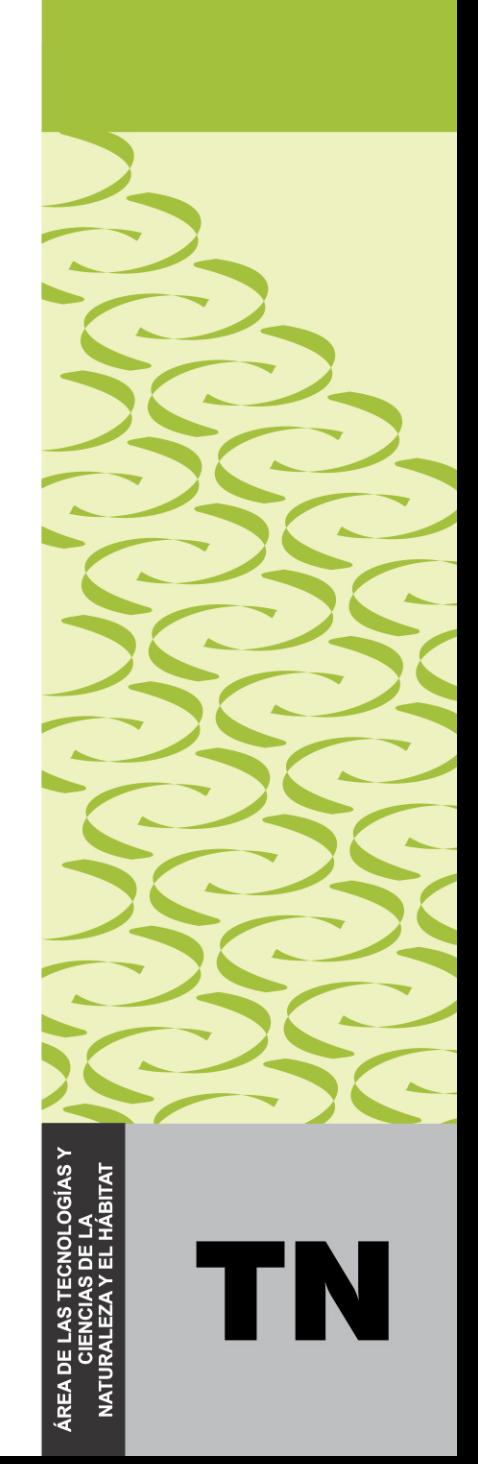

# GESTIÓN DE EMPRESAS AGROPECUARIAS Y TOMA DE DECISIONES

INTRODUCCIÓN PRÁCTICA PARA PRODUCTORES GANADEROS

Jorge Álvarez Hernán Armand Ugón Ana Pedemonte Alejandro Pizzolón Martha Tamosiunas

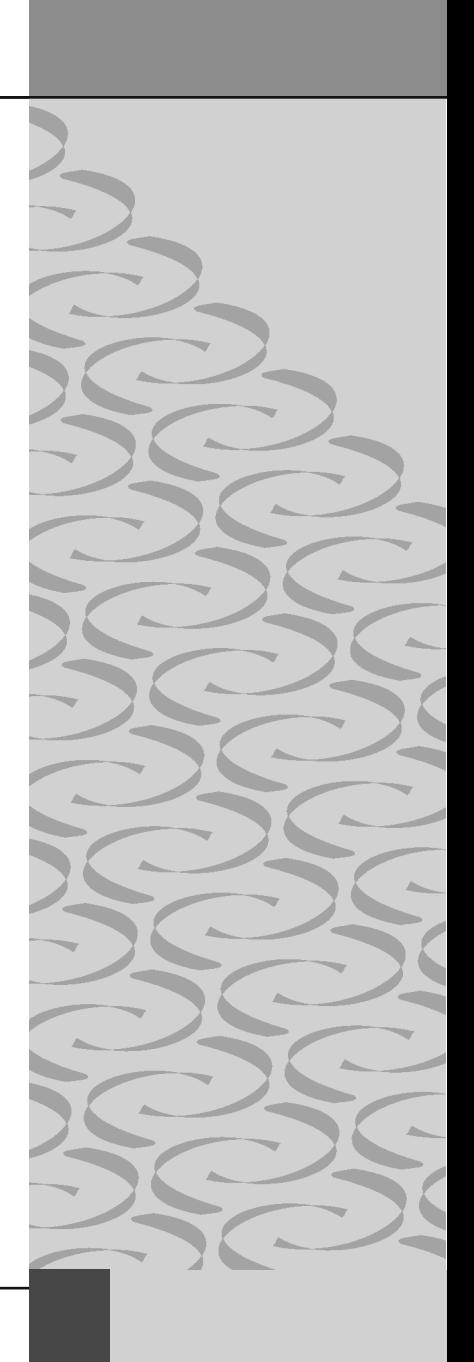

Rector de la Universidad de la República: Dr. Roberto Markarian

Prorector de Enseñanza: Profesor Fernando Peláez

Comisión Sectorial de Educación Permanente (CSEP)

Profesor Marcos Supervielle (Presidente) / Ingeniero Agrónomo Mario Jaso (Director de la Unidad Central de Educación Permanente - UCEP) / Licenciada en Sociología Silvana Maubrigades (Área Ciencias Sociales y Artísticas) / Magíster Licenciada en Nutrición Luisa Saravia (Área Ciencias de la Salud) / Dra. Teresita Alonso (Área de las Tecnologías y Ciencias de la Naturaleza y el Hábitat) / Ingeniero Agrónomo José Luis Álvarez (Centros Universitarios del Interior) / Dra. Beatriz Goñi (Orden Docente) / MSc Mario Piaggio (Orden Egresados) / Magíster Arquitecto Roberto Langwagen (Secretario)

Decano o Director del servicio al que pertenece la publicación: Dr. Jorge Urioste

Encargada de Educación Permanente del servicio: Dra. M. Cristina Cabrera

Responsable académico de la publicación: Ing. Agr. Jorge Álvarez

Compilador de la publicación: Ing. Agr. Félix Fúster

Coordinadora de la publicación: Ing. Agr. Ana Pedemonte

Evaluadores externos de la publicación: Ing. Agr. Juan Martín Berrutti / Ing. Agr. Alejandra Carrau

Diseño Gráfico Original: Claudia Espinosa - Arquitecto Alejandro Folga - Arquitecta Rosario Rodríguez Prati

Corrección de estilo: Natalia Chiesa

Puesta en página: Andrea Duré

Fecha de publicación: octubre de 2016 Cantidad de ejemplares: 300 ISBN: 978-9974-0-1413-8

ESTA PUBLICACIÓN FUE FINANCIADA POR LA COMISIÓN SECTORIAL DE EDUCACIÓN PERMANENTE

EDITADA POR EDICIONES UNIVERSITARIAS (Unidad de Comunicación de la Universidad de la República – Ucur)

# **INDICE**

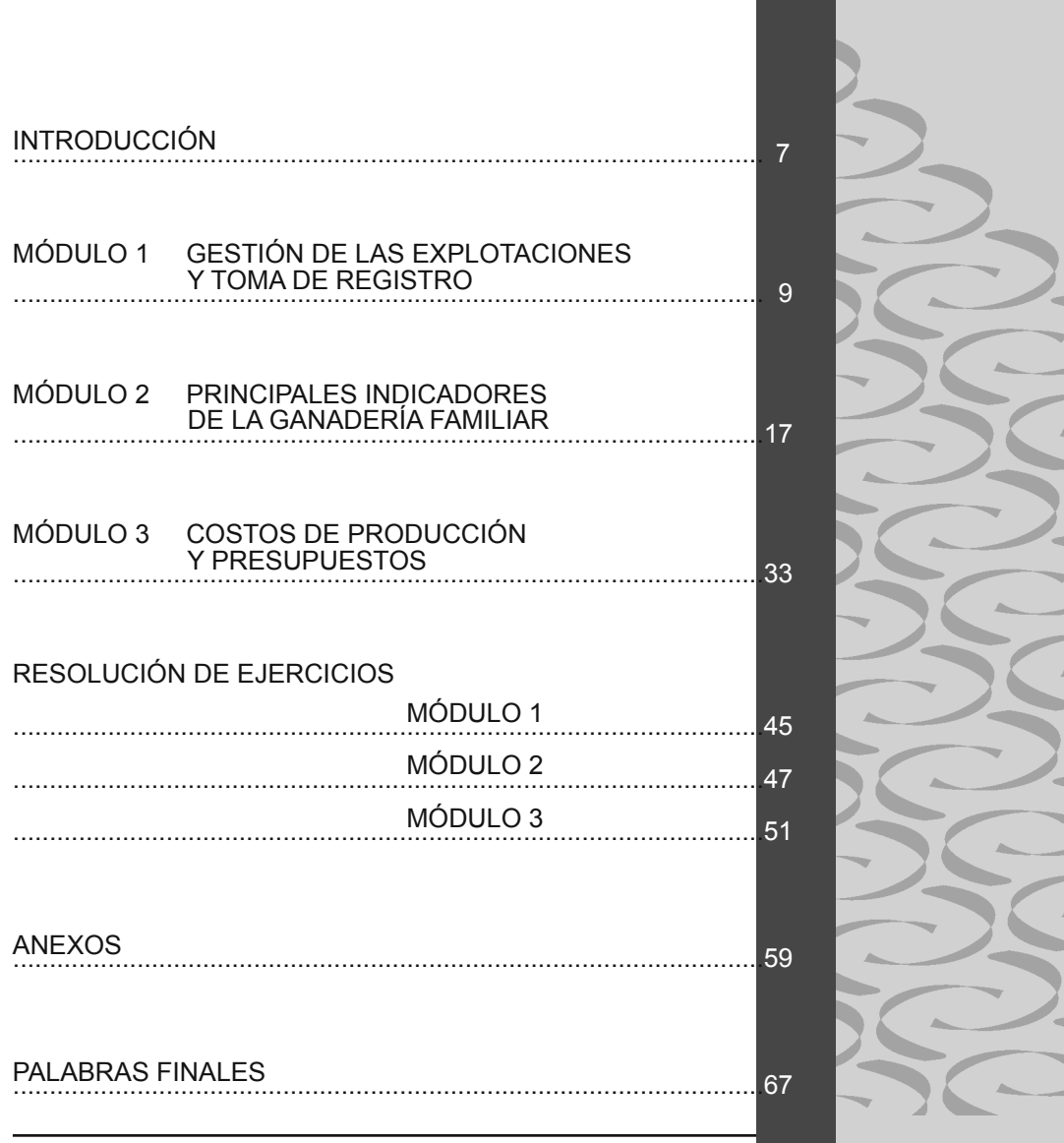

# Introducción

Este manual tiene como objetivo introducir de forma práctica y sencilla los principales conceptos de Gestión de Empresas Agropecuarias, mediante el uso de ejemplos didácticos, con base en la realidad, simplificados de forma tal de favorecer el entendimiento de las diferentes temáticas abordadas por parte de los productores ganaderos.

Este surgió de la experiencia de tres talleres desarrollados con productores, principalmente ganaderos familiares, en el año 2014, en el marco de capacitaciones realizadas por la Facultad de Agronomía en convenio con el Instituto Nacional de Empleo y Formación Personal (inefop).

El texto se organiza en tres módulos que abarcan distintas temáticas de interés, con breves introducciones a los temas y ejercicios prácticos. Al final de cada ejercicio, se propone un paso a paso para la resolución, y las soluciones planteadas se encuentran en el capítulo correspondiente.

# Módulo 1

# Gestión de las explotaciones y toma de registro

Para asegurarnos de que lo que deseamos para el futuro pueda realizarse, es necesario primero saber lo que queremos (nuestros objetivos). Para poder lograrlo, debemos tener un plan (metas a cumplir), armado con la información que se tiene y asegurándonos que esta sea la que se precisa.

## Definición de objetivos y metas

En definitiva, los objetivos se corresponden con lo que queremos para el futuro, y las metas, con lo que vamos a hacer para lograrlos. Como forma de reconocer la importancia de la información que requerimos de nuestra empresa agropecuaria para alcanzar los objetivos, veremos un ejemplo.

#### *Ejemplo con estudio de caso*

Una familia integrada por Pedro (45 años), Ana (43 años), Héctor (17 años) y María (15 años) explota un predio ganadero criador en propiedad, el cual está localizado a 15 km del pueblo.

Pedro es invitado a participar en una reunión de productores, con quienes tiene confianza, y a exponer las dificultades que está enfrentando la familia. Las cuentas están muy justas y Pedro y Ana desean que sus hijos estudien y sigan participando de la empresa familiar.

El grupo le hace preguntas a Pedro sobre el funcionamiento del predio. A partir de la información dada por Pedro, los integrantes del grupo analizan la situación y realizan una serie de recomendaciones para que Pedro y su familia alcancen sus objetivos.

En anexos, se encuentra la información brindada.

De acuerdo a la información recibida de Pedro y su familia, cada grupo discute y llega a diferentes conclusiones.

Principales reflexiones sobre el caso:

- 1. si se cuenta con la información necesaria, se puede entender el problema y buscar soluciones. Si hay poca información o es mala, esto no se lograría;
- 2. si esa información la usamos para entender cómo funciona el sistema de producción (la empresa de Pedro), podemos plantearnos metas y saber si las estamos logrando.

Estos conceptos nos llevan a la necesidad de definir qué son los objetivos y las metas.

## *¿Qué son las finalidades (objetivos) y las metas?*

Una finalidad (u *objetivo*) es la idea que tenemos sobre lo que queremos; nos moviliza y nos dice hacia dónde debemos ir. Esta refleja los objetivos que se desea cumplir en la explotación, es decir, los intereses que tienen las personas que viven en y de ella (Dieguez, 2009).

Una *meta* es un paso que debemos dar para acercarnos a nuestros objetivos, algo que haremos y que podemos definir con bastante precisión. Se debe poder medir y realizar en un plazo de tiempo determinado, y debe suponer un cambio o esfuerzo por conseguirla.

A modo de ejemplo, le pedimos que marque con una X en el siguiente cuadro sus finalidades (*objetivos*):

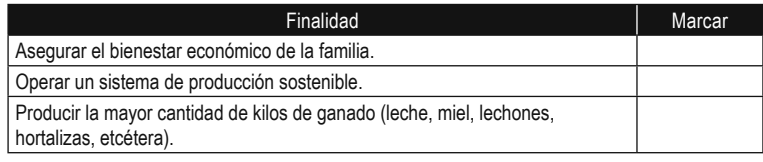

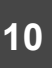

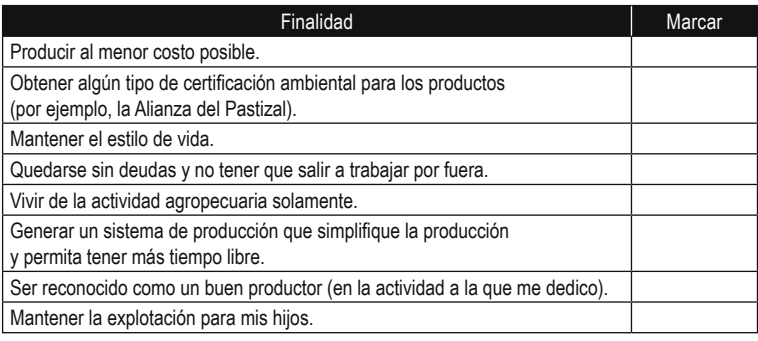

Este conjunto de posibles finalidades son las que identifican los objetivos que tienen los productores familiares con respecto a su modo de vida, su familia y su establecimiento (sistemas de cría vacuna en este caso). Los productores, en mayor o menor medida, se identifican con una o varias de las ideas presentadas en el cuadro.

Francisco Dieguez (2014) dice que los productores ganaderos se identifican con más frecuencia con finalidades económicas (relacionadas a los ingresos y al patrimonio) y no económicas (vinculadas al estilo de vida rural), aunque no con finalidades agroecológicas. Las más destacadas en su trabajo fueron: aumentar el patrimonio, crecer y sostenerse en la producción (*ser sustentables*), mantener un estilo de vida y procurar ingresos en cantidad y estabilidad (Dieguez, 2014).

Lo que hacemos, generalmente, para conseguir estos objetivos (finalidades) es establecer metas (*qué vamos a hacer*). Establecemos un período de tiempo para alcanzarlas (un mes, un semestre o un año, etcétera) y les ponemos números (las *cuantificamos*), por ejemplo: mejorar el porcentaje de procreo en un 10 % o alcanzar cierto rendimiento por hectárea en determinada zafra. El logro de las metas va a suponer realizar un esfuerzo extra, introducir cambios o hacer algún tipo de mejora.

Para establecer y cuantificar el logro de las metas planteadas, se requiere información. Debemos contar con sistemas que nos permitan obtener y almacenar de forma ordenada la información del establecimiento.

## Sistemas de información

Es importante contar con información para controlar (evaluar) el cumplimiento de las metas que se plantean para nuestro establecimiento. Necesitamos un sistema de registros adecuado a nuestra situación. Este puede ser desarrollado por el mismo productor o con apoyo de otros productores amigos o técnicos, teniendo en cuenta los objetivos que definen el funcionamiento del establecimiento, a los efectos de darle forma a dicho sistema.

## *Elaboración de un sistema propio de registros*

- Primer paso: conocer las fechas (calendario) de las actividades de nuestro sistema de producción. Esto permitirá ordenar más claramente qué información es importante para la toma de decisiones.
- Segundo paso: identificar los recursos clave (maquinaria, mano de obra, dinero, etcétera) utilizados para implementar las actividades del calendario. Así, se podrá conocer en qué momentos se necesitan esos recursos y cuantificar si los recursos disponibles alcanzan para poder realizar las actividades.
- Tercer paso: definir una forma de registro que nos permita determinar en qué momentos se precisan (*medir los flujos de uso*) esos recursos clave (maquinaria, mano de obra, dinero, entre otros). La herramienta de registro puede ser un almanaque, un cuaderno, una planilla en papel o, incluso, en computadora, donde uno mismo pueda almacenar la información de manera ordenada.

Para trabajar en este tema, se sugiere que elabore un sistema de registros para su explotación, partiendo de un calendario de un productor típico de la zona.

Se presenta como ejemplo para el ejercicio un calendario típico de un productor criador de la región, en el que se detallan las actividades que se realizan durante el *ejercicio*  económico (que va desde el 1.º de julio al 30 de junio del año siguiente), agrupadas por tipo (trámites, recorridas, reproducción, alimentación, sanidad, manejos, comercialización).

#### **Calendario de actividades de un productor ganadero familiar típico**

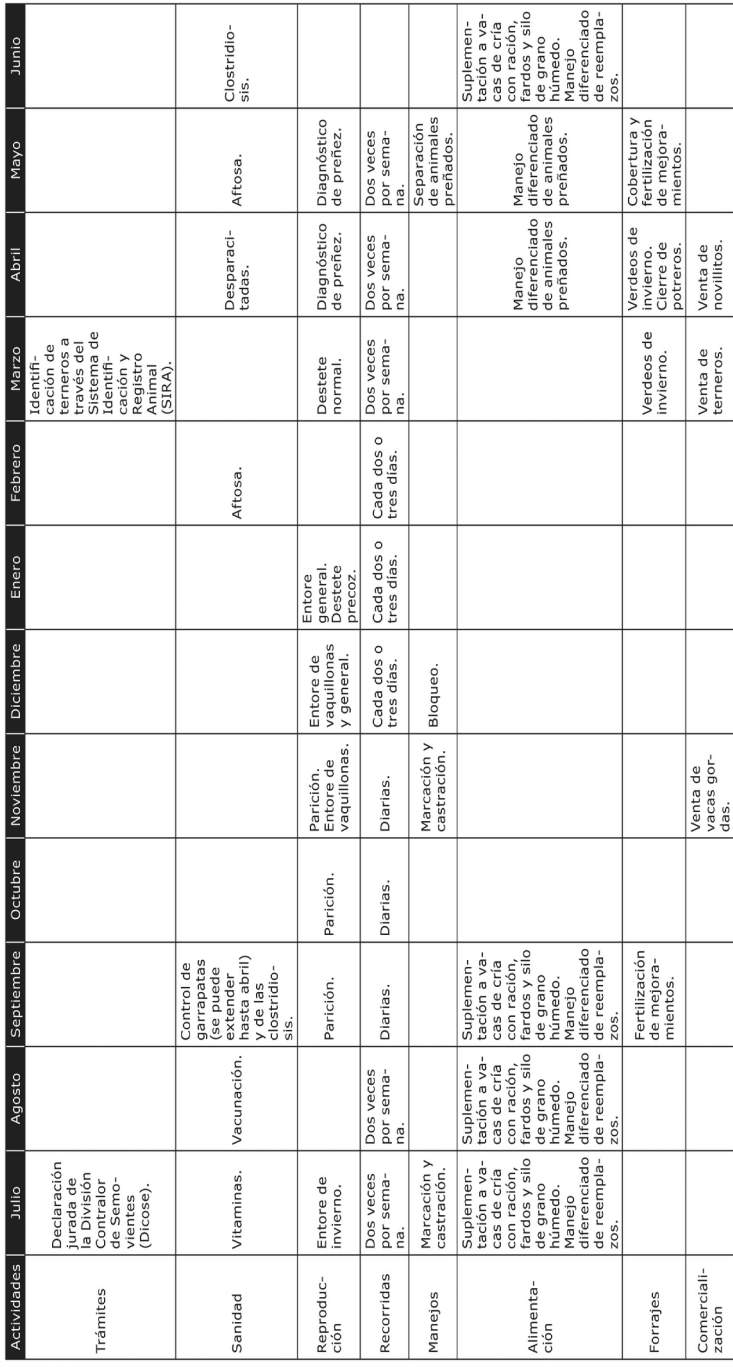

**Ejercicio 1**

**Elaboración de un sistema de registros para su explotación**

Se propone diseñar un sistema de registros para cada establecimiento en particular. Por lo que, a continuación, se expone un punteo de pasos para elaborarlo:

con base en el calendario presentado como ejemplo, haga los cambios que considere adecuados para que sea el suyo propio, es decir, modifique o agregue las actividades que se adecuen a su sistema de producción;

determine los recursos clave (maquinarias, herramientas, dinero, etcétera) que son necesarios para que las actividades del calendario se puedan realizar en su caso.

Considerando los recursos clave que se identificaron, vamos a implementar un sistema que nos permita registrar los *flujos de uso* (cuándo se necesitan) de estos recursos.

- Recurso clave 1:
- Recurso clave 2: \_\_\_\_\_\_\_\_\_\_\_\_\_\_
- Recurso clave 3:

Vamos a suponer que los recursos clave fueran los que siguen y, con ellos, vamos a desarrollar un sistema que nos permita registrar sus flujos de uso.

- Caja (para el registro de los movimientos de dinero): se necesita contar con la fecha en que ingresa el dinero (por ejemplo, por ventas de productos), qué cosa generó cada ingreso (venta, etcétera) y cuánto dinero incluyó (con detalle de la moneda, pesos o dólares, para poder sumar luego los valores). Por el lado de los costos es igual: cuando se realiza un gasto, se anota en qué se gastó, el monto, la moneda (pesos o dólares) y la fecha.
- Trabajo: cuando se llevan a cabo las actividades, anotar la fecha, la actividad que se hizo y cuántas horas de trabajo le llevó.
- Maquinaria y tractor.

Al final del manual, en las resoluciones, se presentan algunos sistemas de registro que pueden ser tomados como ejemplo: un libro de caja para apuntar entradas y salidas de efectivo, un cuadro para elaborar un balance de trabajo y otro para identificar las necesidades de maquinaria, y un libro para registrar los movimientos de ganado, ventas, compras, nacimientos, muertes, cambios de categoría y consumos.

## Principales conceptos del primer módulo

Por una parte, se trató la importancia de la definición clara de objetivos y metas del establecimiento como punto de partida para la gestión, pues esto determina las necesidades de registros para saber si vamos acercándonos al cumplimiento de los objetivos.

Por otra parte, se destacó la necesidad de conocer en qué momento ocurren las principales actividades del establecimiento (realización de calendarios) para la detección de los problemas que podríamos tener en el uso de los recursos (tierra, trabajo, dinero) o de las potencialidades.

Por último, es de sumo interés que los productores identifiquen qué información es relevante y, de alguna forma, establezcan cómo y dónde se deben buscar esos datos para apoyarse en ella al momento de tomar decisiones.

# Módulo 2

# Principales indicadores de la ganadería familiar

Este módulo tiene por objeto introducir el concepto de *indicador*. Se trabajará para elaborar una propuesta sencilla de registro e *indicadores* para el grupo de productores participante.

Los indicadores son relaciones entre variables que nos permiten conocer los resultados en términos económicos o productivos (es decir, *determinar los resultados en producción o en dinero*). Estos últimos se pueden utilizar para compararlos con resultados propios del establecimiento de otros años, y así conocer sus cambios (evolución), o con los de otros productores.

El primer indicador a trabajar es el *producto bruto*: mide los resultados de una actividad particular (rubro, producto o actividad) o de todo el establecimiento. Luego, estudiaremos los principales indicadores de resultado global del establecimiento.

## Producto bruto ganadero

El producto bruto (pb) es un indicador de la producción realizada en el predio durante un ejercicio económico, tradicionalmente establecido entre el 1.º de julio de un año y el 30 de junio del siguiente. Este se define como la producción valorizada (dinero), aunque se puede expresar en unidades físicas (kilos ganados, entre otras).

pb = ventas − compras + consumos +/− diferencia de inventario.

Se calcula usando la siguiente fórmula (Álvarez y Falcao, 2009):

Para determinarlo, se requiere conocer:

- las ventas: cantidad de unidades vendidas (cabezas, kilos, litros, etcétera) y valor monetario por unidad vendida (precios);
- las compras: cantidad comprada (cabezas, kilos, litros, etcétera) y valor monetario por unidad comprada;
- los consumos: cantidad de unidades consumidas por la familia (cabezas, kilos, litros y demás) y estimación del valor de compra o venta de estas;
- la diferencia de inventario: diferencia del inventario final menos el inventario inicial. Se requiere conocer la cantidad presente (cabezas, kilos, litros, etcétera) al final del ejercicio (30 de junio) y al inicio (1.º de julio) y su valor en esos momentos.

Primero, a las cantidades vendidas, se les suman los consumos y se les restan las compras, y, por último, se suma o descuenta la diferencia de inventario, dependiendo de si es positiva o negativa. Con lo anterior, se determina el PB en términos de cantidades.

Para obtener el PB en unidades monetarias, hay que multiplicar cada cantidad por el valor por unidad vendida, consumida (un estimado) o comprada, y para los inventarios, el precio al momento del inventario.

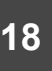

#### **Ejercicio 1: determinación del producto bruto**

Con la siguiente información, determine cuál es el PB del ejercicio 2013-2014:

- valor del stock ganadero al 1.º de julio de 2013: \$ 1500;
- valor del stock ganadero al 30 de junio de 2014: \$ 1800;
- ventas de ganado: \$ 5000;
- compras de ganado: \$ 4500;
- no hubo consumos de ganado.

*¿Cómo resolver el ejercicio?*

- 1. Colocar en la fórmula del <sub>PB</sub> los datos
- 2. Calcular la diferencia de inventario (DI).
- 3. Determinar el <sub>PB</sub> con todos los valores.

**Ejercicio 2: determinación del producto bruto**

Con la información de la tabla, si se sabe que no hubo ventas ni compras y que en el año se consumieron tres terneras, ¿cuál es el PB del predio?

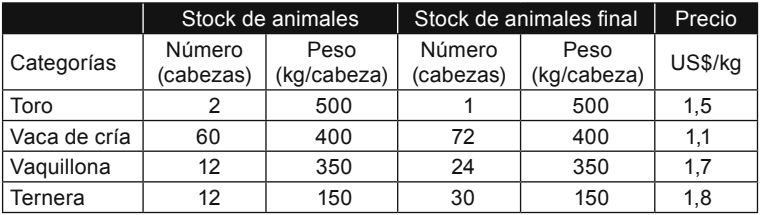

*¿Cómo resolver el ejercicio?*

- 1- Colocar en la fórmula del <sub>PB</sub> los datos.
- 2- Calcular la pi y los consumos.
- 3- Determinar el PB con todos los valores.

**Ejercicio 3: determinación del producto bruto**

Un productor compra 80 vacas vacías para invernar de 350 kg a \$ 0,93 por kg y vende 78 antes de que finalice el ejercicio con 460 kg a \$ 1,53 por kg en un sistema intensivo de alimentación (una desaparece y otra se muere).

Tiene, además, un lote de vaquillonas que durante el ejercicio aumentaron 1500 kg cotizados a \$ 2,1 por kg.

¿Cuál es el producto bruto en este caso?

¿Cómo resolver el ejercicio?

1- Colocar en la fórmula del PB los datos.

2- Calcular las ventas, la DI y los consumos.

3- Determinar el <sub>PB</sub> con todos los valores.

**Ejercicio 4: producto bruto y valorización**

Las siguientes tablas muestran los datos de cálculo de PB de Juan y María. En ambos casos, no hubo ni consumo, ni compras, ni ventas. Las haciendas se valoraron con los precios disponibles en la página de la Asociación de Consignatarios de Ganado.<sup>1</sup>

Se pide comentar las causas de la diferencia en valor de ambos PB y definir quién tuvo mejor desempeño.

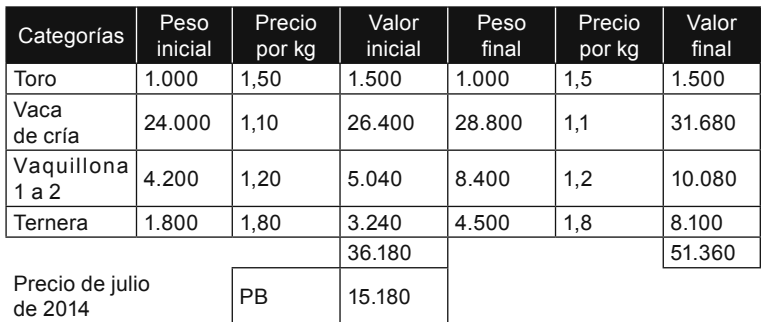

**Rodeo de Juan**

#### **Rodeo de María**

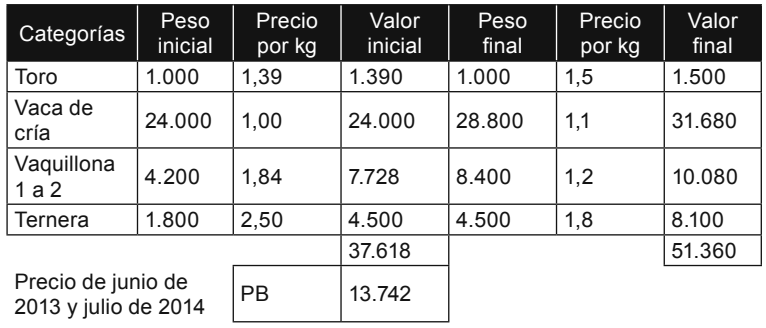

1 Disponible en: <http://www.acg.com.uy>.

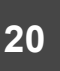

Con base en los inventarios del rodeo de Juan del ejercicio anterior, calcule el PB del ejercicio 2013/2014 considerando los consumos y ventas de terneros que se realizaron, los cuales se presentan en la tabla siguiente.

**Ventas y consumos del rodeo de Juan**

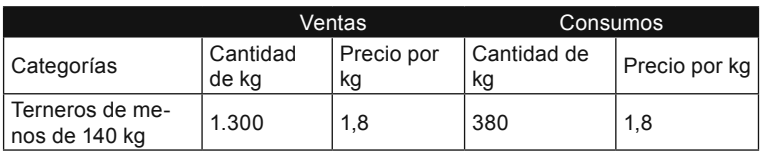

#### *¿Cómo se resuelve?*

- 1. Determinar el valor de las ventas a partir de la cantidad de kilos y el precio.
- 2. Calcular el valor del consumo de igual forma que las ventas.
- 3. Registrar el inventario inicial y final del ejercicio anterior.
- 4. Determinar el PB sumando ventas más consumos e inventario final y descontando inventario inicial.

# Precio implícito en la ganadería

El ejercicio que sigue fue elaborado a partir del artículo «El precio implícito en el negocio de recría vacuna» de Danilo Bartaburu, publicado en la *Revista Plan Agropecuario*, número 148 (Bartaburu, 2013). El autor destaca que para los productores recriadores y engordadores la relación de precios entre la compra y la venta tiene un fuerte impacto en el resultado final, la cual se vuelve especialmente importante cuando es superior a 1 (precio de ternero/precio de novillo entre 1,2 y 1,3).

El precio implícito es el valor del kilo agregado, que se calcula como la diferencia entre el valor de venta (cantidad de kilos vendidos por precio) y el valor de compra (cantidad de kilos comprados por precio) sobre la cantidad de kilos agregados. Su estimación nos permite tomar decisiones respecto de los costos que podemos incluir en el engorde de los animales.

**21**

Fórmula de cálculo del precio implícito (Bartaburu, 2013):

Precio implícito del kilo agregado = valor de ventas − valor de compras.kilos agregados

En el artículo citado previamente, se encuentra un ejemplo de su efecto en la rentabilidad.

**Ejercicio 6: cálculo del precio implícito**

Con base en la información que se presenta en el siguiente cuadro, calcule el precio implícito de estos engordes:

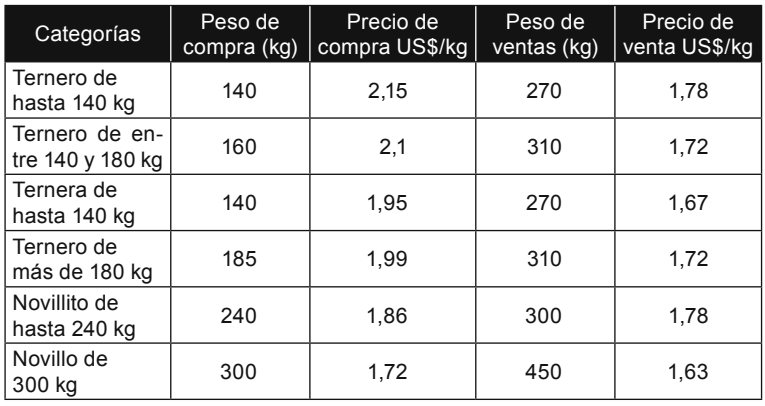

*¿Cómo resolver el ejercicio?*

Colocar en la fórmula del precio implícito los datos para cada categoría animal.

Determinar el valor del precio implícito de cada una mediante el cálculo de la relación precio de venta/ precio de compra.

# Ingreso neto familiar en explotaciones ganaderas

Para el estudio de los resultados económicos de los establecimientos agropecuarios, es importante llegar a determinar ciertos indicadores. En este caso, el más relevante es el *ingreso familiar* (if). El if se calcula a partir del pb (que ya hemos visto) y los costos de producción de un ejercicio económico en particular. Además, es fundamental conocer los costos y los ingresos, tanto los que son en efectivo como los que no.

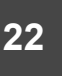

En esta sección, trabajaremos con el concepto de if y de costos e ingresos en efectivo y no efectivo. Para iniciar la discusión, analizaremos el ejemplo a continuación.

**Ejemplo 1**

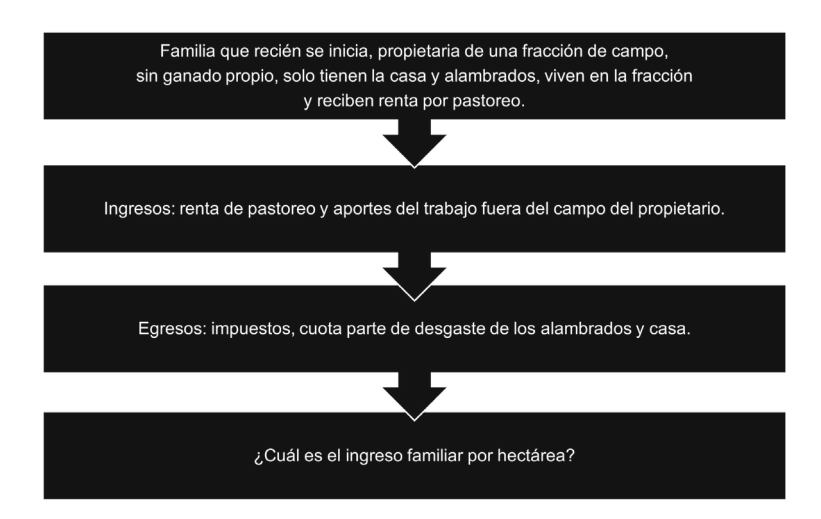

## Se cuenta con los siguientes datos para el cálculo:

**Datos del productor**

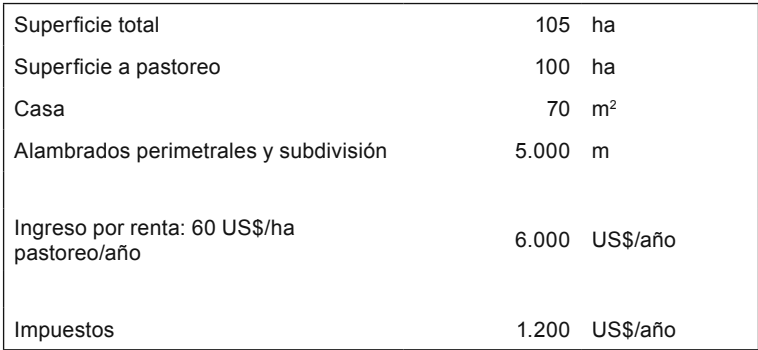

En los datos de las mejoras, se incluye el valor de la inversión en los activos nuevos (casa y alambrados), los años que tienen para utilizarse (vida útil) y el valor residual, o sea, el valor que queda cuando supera su vida útil.

#### *Mejoras*

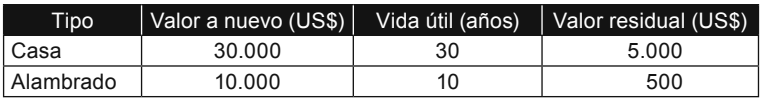

#### *¿Cómo procedemos para calcular el ingreso familiar?*

- 1. Hay que trabajar en identificar qué datos corresponden a ingresos y a costos.
- 2. Una vez determinados los ingresos y costos para ambos grupos de datos, se separan los que son en efectivo (*los que se cobran o pagan*) y no efectivo (por ejemplo, los desgastes de las maquinarias y mejoras), considerando que un movimiento en efectivo es el que implica el desembolso o reintegro de dinero, mientras que el no efectivo tiene un valor que no involucra dinero.

## *Determinar el monto de los ingresos y costos que son en no efectivo*

Los ingresos en no efectivo incluyen los salarios fictos familiares (valorización o sueldos del trabajo aportado por la familia al establecimiento). En el ejemplo particular, estos tienen valor de cero. Otro de los costos en no efectivo aparecen las depreciaciones (desgastes) que se corresponden con la pérdida de valor que sufren los activos del establecimiento que duran más de un ejercicio y deben reponerse al final de su vida útil.

La depreciación se calcula (Álvarez y Falcao, 2009):

Depreciación = 
$$
(\text{valor nuevo - valor residual}) = $ (o U$S)
$$
  
vida útil año

Determinación del valor de las depreciaciones del ejemplo:

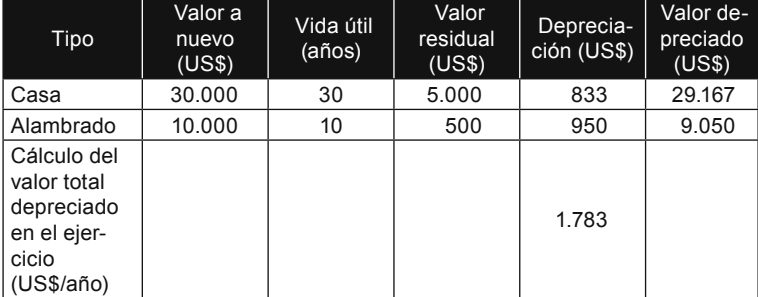

3. Se ordenan los ingresos y costos en una tabla para procesar los datos y se establece el valor total de ingresos y costos en efectivo y no efectivo.

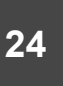

En el ejemplo, así quedan ordenados los ingresos y los costos del año en efectivo y no efectivo:

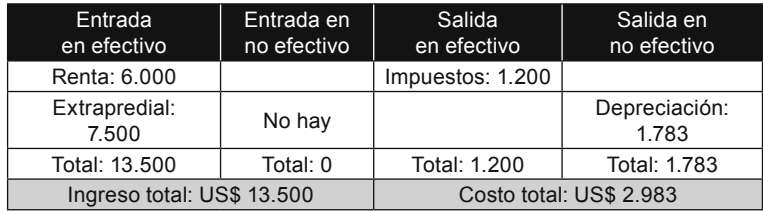

4. Se determina el indicador del if sumando los ingresos generados por la producción con los salarios fictos y los ingresos que se obtengan por trabajos extraprediales, a los que se les descuentan los costos de producción (que incluyen los costos en efectivo y en no efectivo). Se puede expresar como un monto total o por hectárea.

Forma de determinación del indicador ingreso familiar:

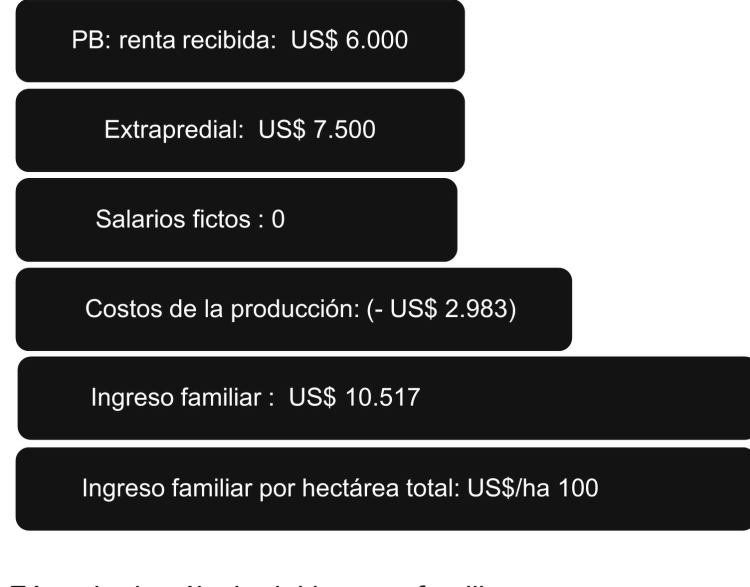

Fórmula de cálculo del ingreso familiar:

IF = PB + salarios fictos + ingresos extrapredio − costos producción.

Calcular el ingreso familiar del ejemplo:

**Ejemplo 2: productor del caso anterior asume un rodeo**

- El mismo productor decide dejar de servir el pastoreo.
- Compra 30 piezas de cría (vientre y ternera o ternero), con la idea de quedarse con las vaquillonas para ir poblando el campo.
- Para la compra de los animales, toma un crédito por US\$ 10 000.
- Vende novillitos de 240 kg y vacas de 360 kg.
- El hombre sigue trabajando fuera del predio y su compañera asume el cuidado del rodeo.
- Trabajan solo con pastoreo de campo natural.

Datos de la segunda situación

- Valor de la casa: US\$ 29 167.
- Valor de los alambrados: US\$ 9050.
- Depreciación de mejoras: US\$/año: 1783.
- Compra de ganado:  $30 \times \text{USS } 357 = \text{USS } 10710$ .
- Venta de vaca y novillito: US\$ 20 268.
- $(29 \times 360 \text{ kg} \times 1,30 \text{ US}$ \$/kg) +  $(15 \times 240 \text{ kg} \times 1,86 \text{ US}$ \$/ kg) = (US\$ 13 572 + US\$ 6696) = US\$ 20 268.
- Valor de vaguillonas al fin del ejercicio: 15 × 240 kg × 1,67 US\$/kg = US\$ 6012.
- Ingreso extrapredial: US\$ 7500.
- Impuestos y BPS: US\$ 1500.
- Comisiones y fletes: US\$ 1013.
- Sanidad: US\$ 600.
- Interés de crédito para compra de ganado: US\$ 856; la cuota es de US\$ 10 856.

Determinar el saldo de caja separando los diferentes movimientos de dinero en efectivo en entradas o salidas de dinero en efectivo.

Movimientos de caja del ejemplo:

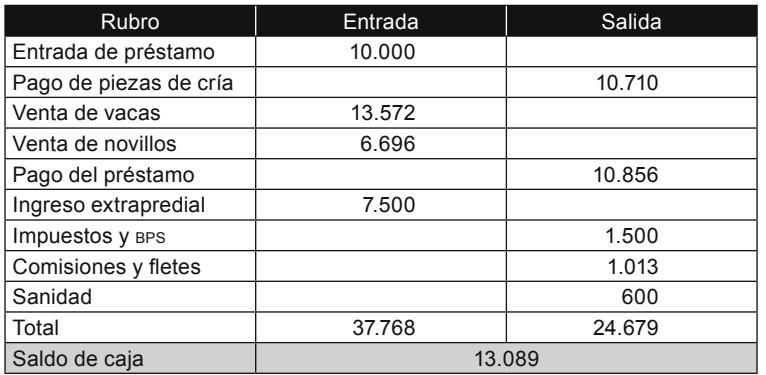

*Determinación del ingreso familiar*

¿Cuál es el producto bruto ganadero?

- PB = ventas − compras + consumo + DI.
	- Ventas: US\$ 20 268.
	- Compras: US\$ 10 710.
	- La vaca que no se vendió murió.
	- $\cdot$  Di: (vaquillonas que quedan) = US\$ 6012.
	- • pb = US\$ 20 268 − US\$ 10 710 + US\$ 6012 = US\$ 15 570.

Otros ingresos/costos en no efectivo aún no considerados:

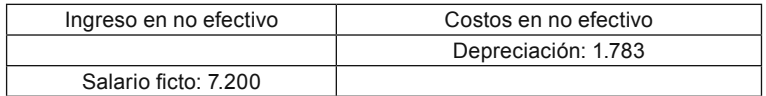

**27**

#### ¿Cuál es el ingreso familiar?

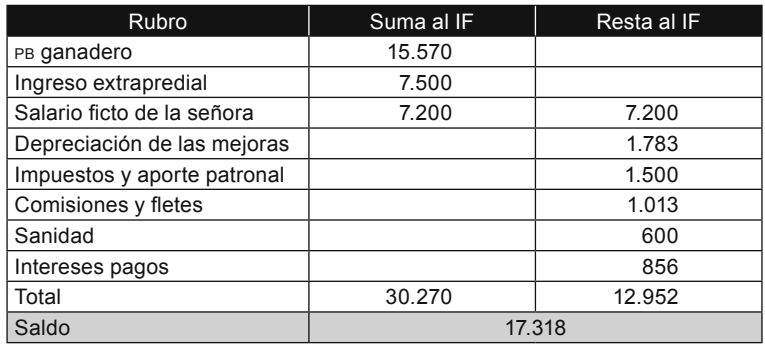

El if total es de US\$ 17 318; por hectárea, es de 164,9 US\$/ha.

Si se comparan los datos de las situaciones de los dos ejemplos anteriores, se obtiene:

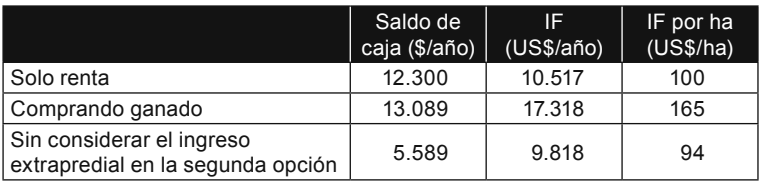

El ingreso en efectivo del predio si se retienen vaquillonas (sin considerar el ingreso extrapredial) es similar a la renta de 60 US\$/ha, pero los propietarios se capitalizan, por lo que podemos decir que su patrimonio se incrementa.

# Patrimonio del productor ganadero

El *patrimonio* es la diferencia entre los activos en propiedad del productor y los *pasivos exigibles* (deudas) con las que cuenta.

Los activos incluyen, por ejemplo: la tierra en propiedad, la casa, las maquinarias, los animales, los galpones, etcétera, valorizados en un día en particular.

El patrimonio se determina para el comienzo y para el final del ejercicio económico; es una foto de lo que hay presente en cada uno de esos días.

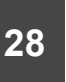

Cualquier movimiento de los activos o pasivos en el ejercicio se refleja en el inventario final. O sea, si se vende un animal, ese animal no estará valorizado en el inventario final, como en el caso de que se compre un tractor, el cual se sumará al valor final de activos, y las depreciaciones de los activos, presentes en el inventario inicial, se descuentan para determinar el final.

**¿Cómo cambia el valor del patrimonio en el primer ejemplo?**

- Valor de la tierra:  $2500$  US\$/ha  $\times$  105 ha = US\$ 262 500.
- Casa y alambrado: US\$ 40 000.
- Capital total: US\$ 302 500.
- Valor al final del primer ejercicio:
	- capital-depreciación: US\$ 302 500 − US\$ 1783 = US\$ 300 717.

Por lo anterior, se puede decir que, en el ejercicio, si destinó todo el if a consumo de la familia, pues se perdió capital, en definitiva, se descapitalizó.

Patrimonio del segundo ejemplo:

- valor del capital al inicio: US\$ 300 717 (corresponde al final del ejercicio anterior);
- se debe descontar depreciación y sumar el valor de las vaquillonas.

Patrimonio: US\$ 300 717 − US\$ 1783 + US\$ 6012 = US\$ 304 946.

Patrimonio final: US\$ 304 946.

En este caso, el valor es superior al inicial, entonces, la empresa se capitalizó.

**Ejercicio 7: determinación del ingreso familiar y patrimonio**

Se trata de un productor ganadero familiar de su zona que trabaja con su esposa e hijo en un predio con 150 ha propias y 70 en arrendamiento. La familia quiere conocer el resultado del ejercicio 2013-2014 a partir de información que ha registrado en un cuaderno y de acuerdo a boletas que ha almacenado. Los cuadros siguientes muestran parte de esa información correspondiente al ejercicio en

estudio, en la cual se presentan los activos que dispone la familia.

Aparte en su cuaderno, tiene registradas las ventas de ganado que ha realizado y también los gastos que ha pagado durante ese año. Además, con base en las declaraciones anuales de Dicose, se determinaron los inventarios de animales que se valorizaron a precios de julio de 2014.

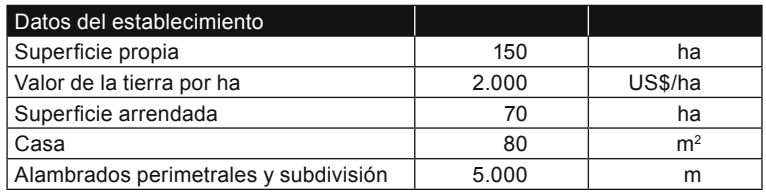

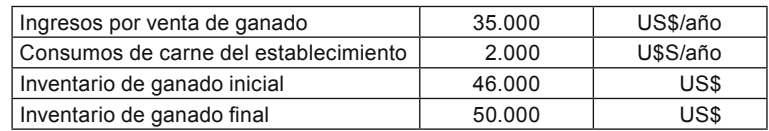

1. A partir de la información presentada arriba, determine el pb del ejercicio.

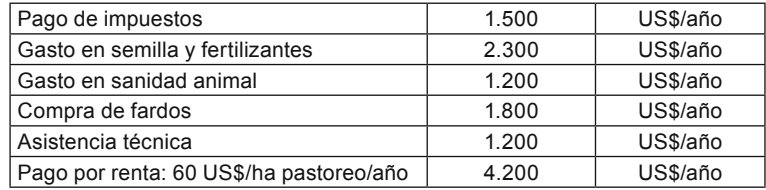

2. Halle el valor de los costos en efectivo con la información presentada en el cuadro anterior.

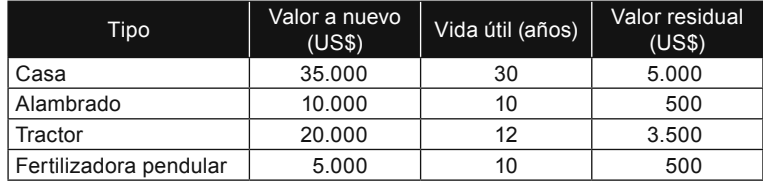

- 3. Determine los costos de depreciación anual de los activos del establecimientocon base en el cuadro anterior, que incluye los valores de las mejoras presentes y los datos necesarios para determinar los montos de depreciaciones anuales.
- 4. Calcule el salario ficto de la mano de obra familiar, considerando que los tres miembros de la familia trabajan

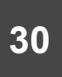

la jornada completa todo el año (300 días) a un valor de la jornada de \$ 600 (US\$ 21,5 por día).

- 5. Partiendo de las depreciaciones y los salarios fictos, calcule el total de costos en no efectivo (depreciaciones más salarios fictos).
- 6. Calcule el IF según los datos anteriores, con la fórmula siguiente:

if = pb − costos efectivos − costos no efectivos + salarios fictos.

- 7. De acuerdo a la información brindada, calcule el valor de los activos (ganado, tierra, casa, alambrados y maquinaria) al inicio y al final del ejercicio. Recuerde que, para determinar los activos finales, debe descontarle a los activos iniciales las pérdidas de valor por depreciación, dado que, en el ejercicio, no hubo compras ni ventas de activos.
- 8. Si el productor contaba con una deuda de US\$ 14 500 al comienzo del ejercicio y alcanzó al final un valor de US\$ 16 500, ¿cuál sería el nivel de patrimonio inicial y final del establecimiento en función de la diferencia entre los activos calculados anteriormente y las deudas presentes?

¿Cómo se resuelve?

- 1. Calcular el PB.
- 2. Sumar costos en efectivo.
- 3. Determinar depreciaciones de cada activo y sumarlas todas.
- 4. Estimar los salarios fictos.
- 5. Sumar depreciaciones y salarios fictos para calcular costos no efectivos.
- 6. Determinar el a partir de los resultados anteriores con la fórmula presentada en el ejercicio.
- 7. Con base en los activos y depreciaciones, determinar inventario de activos inicial y final.

Con la información de activos y deudas, calcular el patrimonio.

# Principales conceptos del segundo módulo

El módulo comenzó con la determinación del *producto bruto*, o sea, el cálculo de la producción total valorizada para un período determinado. Este *indicador* es especialmente importante a la hora de conocer los resultados de las diferentes actividades productivas del establecimiento en términos de ingresos generados.

Como segundo punto, se estudió la determinación del *ingreso familiar*, indicador que surge de descontarle al producto bruto total los costos totales del ejercicio.

Por último, se trabajó con el concepto de *patrimonio*, un indicador que permite visualizar la situación del establecimiento en términos financieros. Es sustancial para saber cuánto es el monto de las deudas, cómo se relacionan con el activo (*capital*) y si están ocurriendo procesos de capitalización o perdiéndose patrimonio al compararlo entre años.

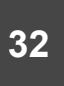

# Módulo 3

# Costos de producción y presupuestos

En la explotación agropecuaria, se llevan a cabo diversas actividades, por lo que, al momento de evaluar la posibilidad de hacer cambios en ellas, resulta de suma importancia el conocimiento de los costos de producción para apoyar la toma de decisiones. En esta línea, se realizan los *presupuestos*, que son básicamente listados de los ingresos y costos relacionados a cada actividad en estudio.

Seguidamente en los ejercicios, veremos diferentes situaciones en que se ejemplifica el trabajo con costos y presupuestos.

Este módulo tiene por objetivo introducir el trabajo en la elaboración de presupuestos para la identificación de algunos costos de producción.

En la primera parte, se trabajará en el análisis de costos de distintas actividades o prácticas que suelen realizarse en la explotación, determinando los requerimientos de diferentes insumos y trabajos necesarios para cada actividad.

En la segunda parte, se examinan los presupuestos, que agregan cálculos de márgenes y comparación entre diversas actividades al estudio de costos.

# Costos de producción de diferentes actividades

Para iniciar el estudio de los costos, los primeros dos ejercicios toman el tema de la suplementación del ganado en invierno, mientras que los dos últimos tratan sobre costos de instalación de distintos cultivos para alimentar el ganado. Cabe recordar que los ejemplos se realizaron basados en situaciones reales de producción, pero con cierta simplificación para poder abordar y entender mejor la temática en estudio.

Lo importante es determinar cuáles son los costos relevantes en cada actividad y así organizarlos, para luego poder conocer qué cantidades se necesitan y qué valores tienen.

**Ejercicio 1: costo de suplementación con fardos en invierno**

Por una parte, se desea evaluar el costo de diferentes reservas para suplementar la alimentación de los animales en invierno.

El establecimiento cuenta con 15 vaquillonas gestantes para parir en primavera, cuyo peso es de 320 kg.

Se sabe que durante 90 días en invierno es necesario suplementar la dieta de las vaquillonas, dada la escasez de forraje disponible en el campo, por lo que se quiere conocer los costos de hacerlo con fardos mezcla para aportar fibra en ese período.

Si para cada vaquillona la suplementación es de 7 kg de fardo por día y se utilizaran fardos mezcla de 22 kg, ¿cuántos fardos se necesitarían?

Si se considera que el valor de mercado es de \$ 130, ¿cuánto costarían en total los fardos?

Además, para el traslado de los fardos al establecimiento desde la cooperativa, que se encuentra a 35 km, el flete valdría \$ 150 por km. Por viaje, se estima que se pueden trasladar 150 fardos (valor que se ajusta según el tipo de transporte). ¿Cuánto costaría en total el traslado?

Determine los costos totales de la suplementación (fardos y fletes para los 90 días). Asimismo, calcule el costo de cada

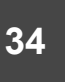

fardo puesto en el establecimiento y el costo de la suplementación por vaquillona para el período completo.

Por otra parte, interesaría saber las necesidades totales de mano de obra para esta actividad, para lo que se debe considerar que le lleva media hora por día a una persona distribuir los fardos a las 15 vaquillonas.

**¿Cómo se resuelve el ejercicio?**

- 1. Determinar cantidad total de fardos requeridos de acuerdo a la cantidad por animal y los días de suplementación.
- 2. Calcular el costo de los fardos.
- 3. Calcular el costo de traslado de todos los fardos.
- 4. Establecer el costo total y el costo por fardo puesto, con base en los cálculos anteriores.
- 5. Calcular el costo por vaquillona.
- 6. Especificar las necesidades totales de mano de obra.

**Ejercicio 2: costo de suplementación con sorgo grano húmedo**

Para el mismo lote de 15 vaquillonas del ejercicio 1, se desea determinar el costo de suplementar el aporte de la pastura en invierno con silo de sorgo grano húmedo (como fuente de energía).

La suplementación se realizaría durante 90 días del invierno. Considerando que la suplementación para cada vaquillona es de 4 kg de sorgo por día, determine el volumen total de sorgo necesario para las 15 vaquillonas durante los 90 días.

Teniendo en cuenta que el sorgo grano húmedo cuesta \$7 por kg puesto en el establecimiento, ¿cuánto costaría el sorgo grano húmedo para todo el invierno?

Determine el costo total de la suplementación con sorgo grano húmedo y el costo por vaquillona.

Además, interesaría conocer las necesidades totales de mano de obra que tendría esta actividad. Se considera que lleva 1,5 h (1 h y 30 min) por día a una persona distribuir el sorgo en el campo a las 15 vaquillonas.

¿Cómo se resuelve el ejercicio?

- 1. Determinar la cantidad total del suplemento (sorgo grano húmedo) requerida.
- 2. Calcular el costo total del suplemento.
- 3. Calcular el costo del suplemento por vaquillona.
- 4. Determinar las necesidades totales de mano de obra para la suplementación.

#### **Ejercicio 3: costo del verdeo de invierno**

Se estima que una hectárea de avena con 5000 kg de materia seca disponible puede alimentar a un rodeo de 15 terneros de 150 kg de peso vivo durante los 100 días del invierno.

Se quiere estudiar los costos de instalación de un verdeo de invierno realizado con avena para cubrir las necesidades de forrajes de 30 terneros de 150 kg. ¿Cuántas hectáreas se deberían sembrar para alimentar a estos terneros?

Previo a la siembra, se debe llevar a cabo una pasada de herbicidas con glifosato a razón de 7 L/ha. El litro de glifosato cuesta US\$ 4. Para la aplicación, se contrata el servicio de pulverizado que cuesta US\$ 12 por ha. ¿Cuánto costaría la aplicación de herbicida con producto incluido por ha?

La siembra se realiza en directa con maquinaria contratada a un valor de US\$ 75 por ha (con el combustible incluido).

Se siembran 100 kg/ha de avena, cuyo valor es de US\$ 0,47 por kg. Además, con la siembra, se fertiliza con urea a razón de 50 kg/ha y con fosfato de amonio a 80 kg/ha. La tonelada de urea cuesta US\$ 587, mientras que la de fosfato de amonio, US\$ 552. Determine el costo por hectárea de insumos para la siembra (semillas y fertilizantes).

Asimismo, cuánto cuesta instalar la superficie necesaria para los 30 terneros, incluyendo los costos de servicios contratados e insumos (semillas, fertilizantes y herbicidas). Establezca el costo por hectárea de verdeo de avena.

Elabore un calendario de actividades mensuales, relevantes para el período.

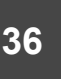

¿Cómo se resuelve el ejercicio?

- 1. Determinar la superficie total necesaria.
- 2. Calcular el costo total (costo de aplicación de herbicidas + costo de insumos de siembra + costo de siembra).
- 3. Elaborar el calendario ordenando las actividades en el tiempo.

**Ejercicio 4: costo de mejoramiento en cobertura**

Se realiza un mejoramiento en cobertura con *Lotus subbiflorus* El Rincón en una fracción de 20 ha que se encuentran divididas en 5 potreros de 4 ha cada uno.

La siembra se hace en marzo, luego de efectuarle un corte a la pastura para que quede a menos de 3 cm.

Al momento de esta, se fertiliza con 100 kg/ha de fertilizante fosfatado (7:40/40:0) por hectárea (aproximadamente, 40 kg de fósforo). El fertilizante cuesta US\$ 480 la tonelada.

La siembra es al voleo; se siembran 6 kg/ha de semilla. Cada 25 kg de semilla, se agrega un paquete de inoculante y otro de adherente. El kilo de semilla cuesta US\$ 9, el paquete de inoculante, US\$ 5,78 y el adherente, US\$ 4,37 por paquete.

Determine el costo total de fertilizante y semilla para la siembra.

La aplicación de fertilizante y la siembra insumen 1,5 h de tractor, con un consumo de combustible gasoil de 6 L de gasoil por h. El litro de gasoil cuesta \$ 39,9, si se considera el tipo de cambio a \$ 24.

Determine el gasto de combustible para la siembra de la superficie total a realizar.

Contando con el costo de los insumos necesarios (gasoil, semillas y fertilizantes), indique el costo total de la instalación del mejoramiento en dólares y el costo por hectárea.

La pastura se pastorea cuando alcanza los 10-12 cm, de modo rotativo, con un período de ocupación de 7 días y un descanso de 28 días. Respecto al manejo, en noviembre,

se deja que semille para su reimplantación, ya sea usando pastoreos cada 45 días o trabajándolo con remanentes de 10 cm. En febrero, hay que bajar la altura de la pastura a 3 cm para que llegue luz al suelo y permita la implantación de las semillas caídas, mantenerla baja por 45 días y refertilizar utilizando 70 kg de fosfato de amonio por ha.

Determine el costo de cada refertilización por hectárea y para la superficie total del mejoramiento (la aplicación en 1 ha lleva 1 h de trabajo con el tractor).

Elabore un calendario de actividades.

¿Cómo se resuelve el ejercicio?

- 1. Determinar el costo de insumos para la siembra (fertilizantes y semillas).
- 2. Calcular el costo total de la instalación de la pastura (costo de insumos para la siembra + costo de la siembra + costo de gasoil).
- 3. Precisar el costo de instalación por hectárea.
- 4. Calcular el costo de la refertilización.
- 5. Elaborar el calendario de actividades para los 2 primeros años.

## Presupuestación y análisis financiero

El presupuesto es una herramienta muy útil para la toma de decisiones, pues, en él, se enlistan los diferentes beneficios (ingresos) y costos relacionados a esas decisiones en particular.

Esta herramienta permite conocer los costos e ingresos de una alternativa o actividad y compararla, si se lo desea, con otras.

En la elaboración del presupuesto, se debe tener en cuenta si se modifican los ingresos (beneficios) con la propuesta y cuánto es que varían.

Además, es necesario determinar los cambios en los costos de producción, identificando tanto las inversiones necesarias (con costos de depreciación anuales) como los insumos y la mano de obra involucrados. Entre los costos,

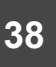

hay que precisar también los costos de oportunidad que surgen de inmovilizar capital o de destinar mano de obra para ciertas actividades y no para otras.

El costo de oportunidad, en el caso del capital, es el valor de la mejor alternativa productiva que se deja de hacer si se realiza la que estamos analizando (lo que ganaría si lo uso haciendo otra cosa). O sea, si hablamos de dinero y suponemos que el productor debe tomar un crédito para llevar a cabo la alternativa, el costo de oportunidad de ese capital serán los intereses que el banco le cobrará por prestárselo. Lo mismo ocurre con la mano de obra, en la que la alternativa puede ser salir a trabajar fuera o en otro rubro y ese valor es el que se puede considerar.

El valor del costo de oportunidad cuando adquirimos una máquina se establece como (Álvarez y Falcao, 2009):

Intereses de oportunidad = (valor a nuevo + valor residual) × interés % 2

En el presupuesto, se tiene que determinar qué ganancias se generan de la diferencia entre los beneficios y los gastos nuevos de las alternativas.

Una vez definidos los ingresos y gastos, si el proyecto dura más de un año, se elaboran los flujos anuales de dinero como forma de realizar un análisis financiero de estos. En ellos, se listan los ingresos en cada año en un renglón y, en otro renglón, los gastos y, por último, se determina el saldo de cada año como la diferencia entre los ingresos y gastos.

La utilidad de este análisis se relaciona al hecho de poder conocer en qué años el proyecto produce pérdidas de dinero y en cuáles genera ganancias. Cuando hay pérdidas, se puede evaluar incluso la posibilidad de contar con algún tipo de financiamiento, por ejemplo.

**Ejercicio 5: decisiones de inversión y análisis del financiamiento**

Nuestro productor sufre en forma reiterada problemas de déficit de agua que llevan a que su rodeo criador no pueda consumirla a su voluntad.

Para enfrentarlos, el productor debe realizar largos traslados del ganado a las aguadas permanentes. Ello implica pérdidas de eficiencia y una dificultad para hacer un buen uso de los recursos forrajeros y de la disponibilidad de sombra, además de que insume tiempo de trabajo que se puede destinar a otras actividades.

Por lo tanto, el productor ha consultado a especialistas y, para su situación particular, se puede estimar que un sistema de distribución de agua puede generar un 15 % de aumento en el producto físico (kg de ganado producidos por ha). En la actualidad, esta cifra es de 70 kg por ha.

El sistema de distribución de agua proyectado se instalará sobre un campo de 80 ha. Consta de un tajamar en la parte baja y un depósito de agua en la parte media, a partir del cual se instalan 4 bebederos para que el ganado consuma a su voluntad en cada uno de los 4 potreros en los cuales está dividido el campo.

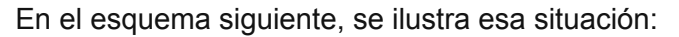

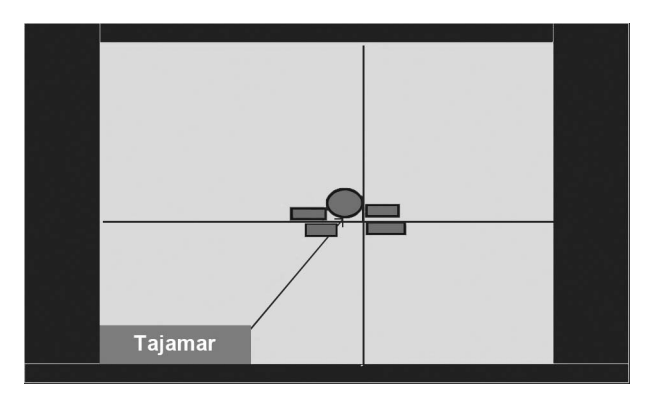

La construcción del tajamar demanda 30 h de retroexcavadora, la cual tiene un costo de 57 US\$/h.

El depósito de agua posee una capacidad de 20 000 L y su costo es de US\$ 4000.

GESTIÓN DE EMPRESAS AGROPECUARIAS Y TOMA DE DECISIONES

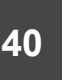

El agua desde el tajamar al depósito se bombea, para lo cual debe instalarse una bomba eléctrica de 2 caballos y debe llevarse una línea de electricidad y las cañerías correspondientes (unos 700 m). Todo ello totaliza US\$ 2848.

Los 4 bebederos reciben agua desde el depósito por gravedad. Su costo e instalación supone un total de US\$ 900. El costo completo del proyecto se estima en US\$ 9900, considerando imprevistos.

- 1. Con base en su conocimiento y experiencia, discuta en líneas generales el proyecto.
- 2. Partiendo de los datos suministrados, identifique cuáles son los beneficios de implementarlo y estime el valor de esos beneficios.

El sistema de distribución de agua requiere para su funcionamiento de un gasto anual de US\$ 120 de electricidad y un gasto anual de US\$ 50 por reparación y mantenimiento durante los primeros 5 años, que sube a 200 en los segundos 5 años. La vida útil del sistema se estima en 10 años de uso. Al finalizar el proyecto, las inversiones realizadas mantienen un valor residual de US\$ 4000 (depósito y tajamar).

- 3. Calcule los saldos de caja por año para los 10 años que resultan de implementar el sistema de distribución de agua (estos incluyen los beneficios estimados y los gastos requeridos para implementar y operar el sistema de distribución de agua).
- 4. Discuta si, a partir de ese cuadro de saldos anuales, vale la pena llevar el proyecto adelante. En esta discusión, debe estar planteada la pregunta de si destinar hoy US\$ 9900 a este proyecto es el mejor uso del dinero.

El productor entiende que sí vale la pena, pero no dispone de recursos propios para realizar la inversión. En el Banco República (brou), le ofrecen un crédito bancario para financiar esta mejora.

5. Discuta qué aspectos del crédito son importantes para evaluar la conveniencia de tomar dicho financiamiento.

¿Cómo se resuelve?

- 1. Determinar los ingresos nuevos que se van a generar (más kilos de carne producidos).
- 2. Establecer los saldos de caja a partir del cálculo de los gastos en cada año de los 10 que dura la inversión y los beneficios anuales.

**Ejercicio 6: presupuestación de inversión en maquinarias**

Un productor ganadero familiar está pensando en adquirir un nuevo tractor y una enfardadora para hacer él mismo los fardos para alimentar a sus vacas de cría en el invierno. De acuerdo a lo que averiguó en la zona, un tractor nuevo de 65 HP vale US\$ 21 000y una enfardadora de fardos redondos, US\$ 4000.

Según información disponible, la vida útil del tractor y de la enfardadora es de 12 años y, al final de cada una, se cuenta con un valor residual de un 20 % del valor a nuevo.

1. Determine los costos anuales de depreciación del tractor y la enfardadora.

Además, dado que para la adquisición de las máquinas se requirió de capital que no se puede utilizar con otro fin, se desea definir qué costo de oportunidad tiene la compra de estos equipos, considerando una tasa de interés del 8 %.

- 2. Calcule el costo de oportunidad anual del capital por la compra del tractor y de la enfardadora.
- 3. Con base en los valores de depreciación y el costo de oportunidad, indique los costos fijos anuales de contar con estos dos activos (la suma de ambos).

El productor, anualmente, enfarda 20 ha de praderas. Con la nueva enfardadora, logra enfardar 1 ha en 2 h si se considera que el tractor, por hora de enfardado, consume 8 L de combustible, el cual cuesta \$ 39,9, con un tipo de cambio de 28 \$/US\$.

- 4. Establezca el costo de combustible por hectárea de enfardado.
- 5. Indique el costo anual de combustible para el enfardado.

Para realizar el enfardado, trabaja una persona con el tractor, cuya jornada de 8 h está valorizada en \$ 550.

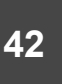

- 6. Determine el costo de mano de obra por hectárea enfardada.
- 7. Defina el costo anual de mano de obra para el enfardado.
- 8. Con los resultados anteriores, calcule costos fijos (depreciación y costos de oportunidad), costos variables (combustible y mano de obra) y totales anuales (fijo y variables) para el enfardado.

¿Cómo se resuelve?

- 1. Calcular las depreciaciones a partir del valor a nuevo y el residual de cada activo.
- 2. Hallar el costo de oportunidad, determinado según el valor a nuevo, el residual y los intereses.
- 3. Sumar depreciaciones y costo de oportunidad para establecer el costo fijo total.
- 4. De acuerdo al consumo de combustible, a las horas de trabajo y al precio, precisar el costo del combustible.
- 5. Como con el combustible, con base en horas de trabajo y valor, indicar el costo.
- 6. Considerando los totales de costos fijos y variables sumados, definir el costo total.

# Principales conceptos del tercer módulo

Al comienzo del módulo, se trabajaron los costos relacionados a diferentes actividades que se desarrollan en establecimientos ganaderos. Lo destacable es establecer los calendarios de actividades como forma de ordenar las necesidades de diferentes insumos, mano de obra y dinero.

Conocer los costos de las actividades es especialmente útil para decidir cambios en ellas que se puedan realizar, para incorporar nuevas o para decidir el abandono de otras.

Los presupuestos cuentan con mayor grado de complejidad que los estudios de costos, pues incorporan los ingresos y costos relevantes a las distintas decisiones a evaluar.

# Resolución de los ejercicios

## Módulo 1

**Ejercicio 1. Sistemas de registro:**

## Registro del flujo de caja

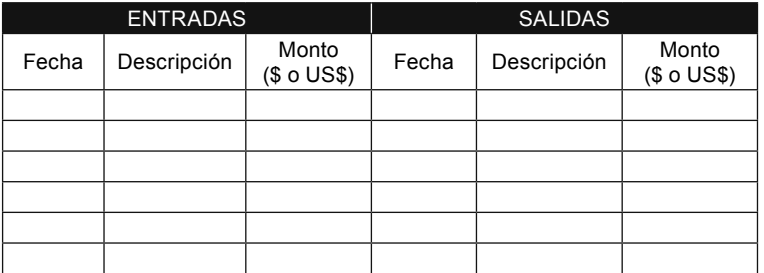

## Registro del trabajo

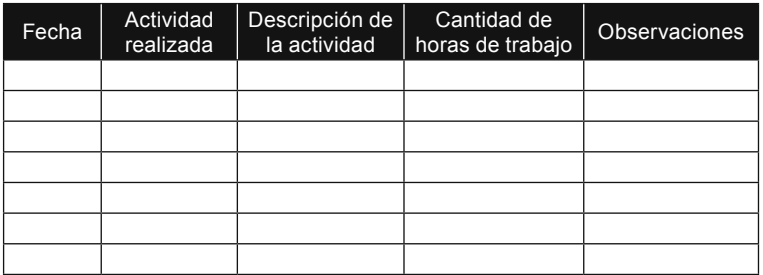

Registro de uso de maquinaria

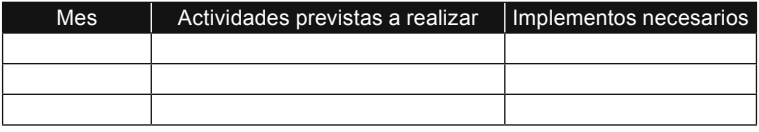

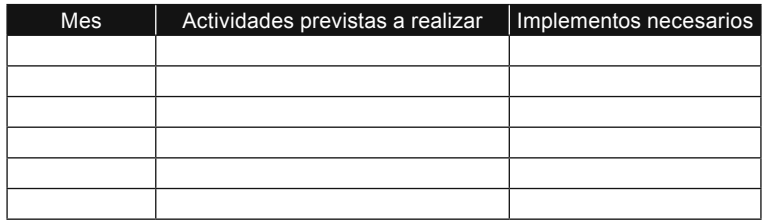

## Registro de movimiento de ganado

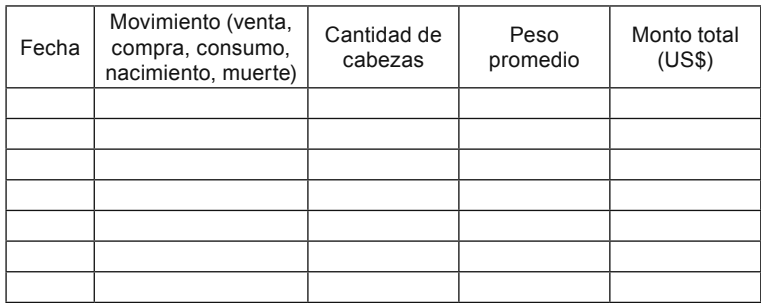

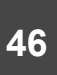

# Módulo 2

**Resolución del ejercicio 1**

• PB: ventas – compras + consumo +/- DI.

1- Colocar en la fórmula los datos:

• PB:  $5000 - 4500 + 0 + 0$ 

2- Calcular la Di:

- valor del stock final − valor del stock inicial;
- DI:  $$1800 $1500 = $300$ .

3- Determinar el PB:

- PB:  $$5000 $4500 + $0 + $300 = $800;$
- el PB del ejercicio es \$800.

**Resolución del ejercicio 2**

• Como las ventas y compras son 0, el PB se compone solo de valores en no efectivo: Di y consumo. Para determinar el PB en términos de producción, se suman ambos en kilos.

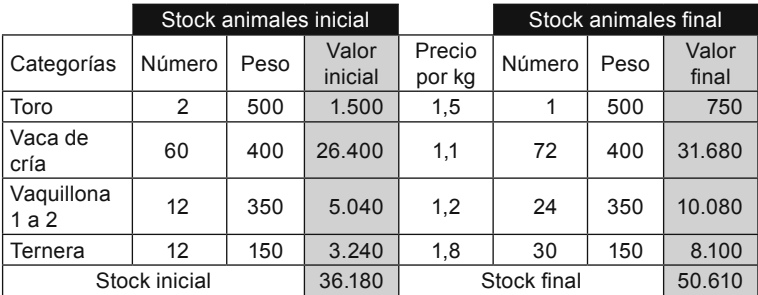

- Consumo =  $3 \times 270 = 810$ .
- $PB = 0 0 + 810 + 14430 = 15240$ .

**Resolución del ejercicio 3**

pb: ventas − compras + consumos +/− diferencia de inventario:

- ventas:  $78 \times 460 \times 1,53 = 54897$ ;
- compras:  $80 \times 350 \times 0.93 = 26040$ ;
- DI:  $1500 \times 2.1 = 3150$ ;
- $PB = 54897 26040 + 3150 = 32007$ ;
- el PB del ejercicio es \$ 32 007.

#### **Resolución del ejercicio 4**

Comentarios: se observa en el valor del PB que Juan obtuvo un mejor resultado si se lo mira en función de los dólares generados en el ejercicio. Al analizar los componentes del pb, se percibe que ambos productores produjeron la misma cantidad de producto, pero los diferentes valores considerados por kilo de producto determinan las diferencias entre ambos resultados.

#### **Resolución del ejercicio 5**

Cálculo del producto bruto

pb: ventas (kg × precio US\$/kg) + consumos (kg × precio US\$/kg) − compras + inventario final (US\$) − inventario inicial (US\$).

Ventas: kg vendidos × precio (US\$/kg):

• ventas: 1300 kg  $\times$  1,8 US\$/kg = US\$ 2340.

Consumos: kg consumidos × precio (US\$/kg):

• consumos:  $380 \text{ kg} \times 1,8 \text{ US} \$ /kg = US\$ 684.

Inventario inicial: US\$ 36 180.

Inventario final: US\$ 51 360.

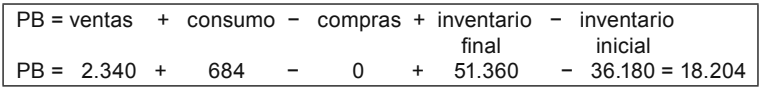

**Resolución del ejercicio 6**

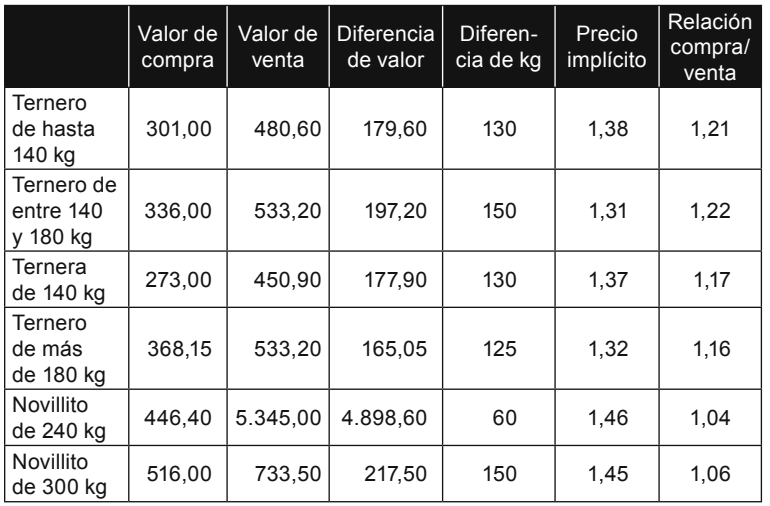

**Resolución del ejercicio 7**

1- pb: ventas + consumos − compras − inventario inicial + inventario final:

• pb: US\$ 35 000 + US\$ 2000 − US\$ 0 − US\$ 46 000 + US\$ 50 000 = US\$ 41 000.

2- Costos en efectivo: impuestos + semillas y fertilizantes + sanidad + fardos + asistencia técnica + renta:

- costos en efectivo: US\$ 1500 + US\$ 2300 + US\$ 1200 + US\$ 1800 + US\$ 1200 + US\$ 4200 = US\$ 12 200.
- 3- Depreciación: (valor a nuevo −valor residual) ÷ vida útil:
- depreciación casa: (US\$ 35 000 − US\$ 5000) ÷ 30 = US\$ 1000;
- depreciación alambrados: (US\$ 1000 − US\$ 500) ÷ 10 = US\$ 50;
- depreciación tractor: (US\$ 20 000 − US\$ 3500) ÷ 12 = US\$ 1375;
- depreciación fertilizadora: (US\$ 5000 − US\$ 500) ÷ 10 = US\$ 450;
- depreciación total: US\$ 1000 + US\$ 50 + US\$ 1375 + US\$ 450 = US\$ 2875.

4- Salarios fictos: cantidad de jornales trabajados (cantidad de personas × horas de jornada) × valor de jornada (US\$/h):

• salarios fictos: 3 personas × 300 días × 21,5 US\$/día = US\$ 19 350.

5- Costos no efectivo: depreciaciones + salarios fictos:

• costos no efectivo: US\$ 2875 + US\$ 19 350 = US\$ 22 225.

6- if: pb − costos en efectivo − costos no efectivo + salarios fictos:

• if: US\$ 41 000 − US\$ 12 200 − US\$ 22 225 + US\$ 19 350 = US\$ 25 925.

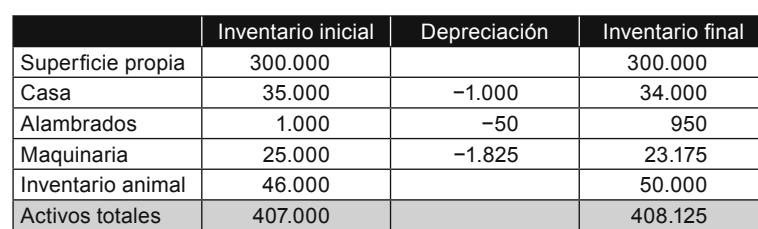

#### 7- Inventarios de activos inicial y final:

#### 8- Patrimonios inicial y final:

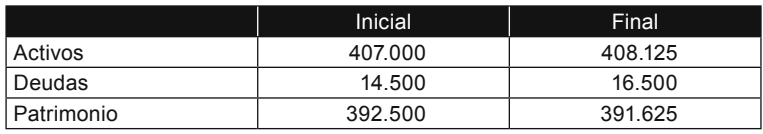

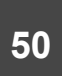

# Módulo 3

**Resolución del ejercicio 1**

Suplementación de alimentación de 15 vaquillonas con fardos:

- período: 90 días;
- 7 kg por vaquillona;
- fardos de 22 kg cada uno.

Requerimiento de fardos:

- 7 kg por día  $\times$  90 días  $\times$  15 vaguillonas = 9450 kg de fardos.
- $\cdot$  1 fardo = 22 kg, entonces:
- 9450 kg  $\div$  22 kg por fardo = 430 fardos.

Costo de los fardos: 430 fardos a \$ 130 cada uno:

• 430 fardos  $\times$  \$ 130 = \$ 55 900.

Costo del traslado: 35 km a \$ 150/km. El viaje lleva 150 fardos.

Cantidad de viajes: 430 fardos  $\div$  150 fardos por viaje = 3 viajes.

• 35 km  $\times$  \$ 150  $\times$  3 viajes = \$ 15 750.

Costo total: fardos + transporte:

- costo total:  $$55\,900 + $15\,750 = $71\,650;$
- costos por fardo:  $$71650 \div 430$  fardos =  $$167$ ;
- costo por vaquillona =  $$71650 \div 15$  vaquillonas =  $$4777$ .

Necesidades de mano de obra: 0,5 h por día:

 $\cdot$  0.5 h por día  $\times$  90 días = 45 h.

#### **Resolución del ejercicio 2**

Suplementación de la alimentación de 15 vaquillonas con silo sorgo grano húmedo:

- período: 90 días;
- 15 vaquillonas;
- 4 kg por vaquillona por día.

Cantidad total de sorgo grano húmedo (sgh) necesaria:

 $\cdot$  4 kg por vaquillona por día  $\times$  90 días  $\times$  15 vaquillona = 5400 kg sgh.

Costo total de sorgo grano húmedo: 5400 kg a \$ 7 el kg:

5400 kg  $\times$  \$ 7 = \$ 37 800.

Costo por vaquillona:

•  $$37\,800 \div 15\,$  vaquillonas =  $$2520.$ 

Necesidades de mano de obra: 1,5 h por día:

• 1,5 h por día  $\times$  90 días = 135 h totales.

**Resolución del ejercicio 3**

Verdeo de avena para la alimentación de 15 terneros de 150 kg:

- 1 ha de avena (5000 kg de materia seca) permite alimentar 15 terneros en 100 días;
- 30 terneros de 150 kg.

Superficie necesaria de verdeo para alimentar a los 30 terneros:

• 30 terneros  $\div$  15 terneros por ha = 2 ha.

Costo de la aplicación del herbicida:

- 7 L de glifosato/ha a US\$ 4 el litro;
- aplicación: US\$ 12/ha;
- costo de la aplicación:  $7 L \times US\$  4  $\times$  2 ha + US\$ 12  $\times$ 2 ha = US\$ 80.

Costo de la siembra contratada:

• US\$ 75 × superficie;

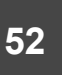

• costo de la siembra: US\$ 75  $\times$  2 ha = US\$ 150.

Costo de los insumos para la siembra: semilla + fertilizantes:

- $\cdot$  100 kg/ha de avena a US\$ 0,47/kg;
- 50 kg/ha de urea a US\$ 587/t;
- 80 kg/ha de fosfato de amonio a US\$ 552/t;
- costo de los insumos para la siembra/ha: US\$ 100 × 0,47 US\$/kg + 50 kg × US\$ 587 ÷ 1000 kg + 80 kg × 552 kg  $\div$  1000 kg = US\$ 121/ha.
- $\cdot$  costo de los insumos: US\$ 121/ha  $\times$  2 ha = US\$ 242.

Costo total: semilla + fertilizante + herbicidas + servicios contratados:

• costo de instalación total: US\$ 242 + US\$ 80 + US\$ 150  $= US$472.$ 

Elabore un calendario de actividades mensuales para el período relevante:

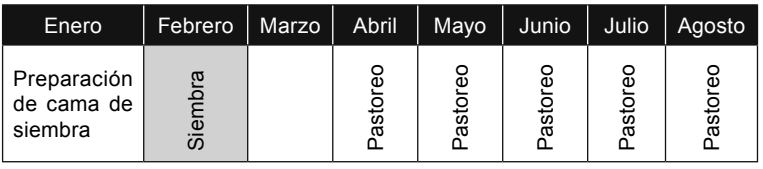

**Resolución del ejercicio 4**

Mejoramiento con *Lotus subbiflorus* El Rincón en 20 ha divididas en 5 potreros.

Costo de los insumos para la siembra: semilla + inoculante + adherente + fertilizantes:

- fertilización: 100 kg/ha de 7:40/40:0 por ha a US\$ 480/t;
- semilla: 6 kg a US\$ 9/kg;
- 1 paquete de inoculante a US\$ 5,78 por cada 25 kg de semilla;
- 1 paquete de adherente a US\$ 4,37 por cada 25 kg semilla;
- costo del fertilizante: 100 kg  $\times$  US\$ 480 ÷ 1000 kg  $\times$ 20 ha = US\$ 960;
- cantidad de inoculante necesaria: 1 paquete  $\div$  25 kg de semilla: 0,04 paquete/kg de semilla;
- cantidad de adherente necesaria: 1 paquete  $\div$  25 kg de semilla: 0,04 paquete/kg de semilla;
- $\cdot$  costo de semillas: (6 kg/ha x 9 US\$/kg + 0,04 kg/kg semilla × 6 kg semilla/ha × 5,78 US\$/kg + 0,04 kg/kg semilla  $\times$  6 kg semilla/ha  $\times$  4,37 US\$/kg)  $\times$  20 ha = 1.129 US\$;
- costo de los insumos para la siembra: US\$ 960 + US\$ 1129 = US\$ 2089.

Costo de combustible:

- 1,5 h para la fertilización y la siembra a razón de 6 L/h a \$ 39,9/L (tipo de cambio: \$ 24);
- costo de combustible: 1,5 h  $\times$  6 L/h  $\times$  (\$ 39,9 ÷ 24 \$/US\$) × 20 ha = US\$ 299.

Costo total de la instalación: gasoil, semillas y fertilizantes:

• costo total de la instalación: US\$ 299 + US\$ 1129 + US\$ 960 = US\$ 2388.

Costo total de la instalación por ha:

• costos total/ha: US\$ 2388  $\div$  20 ha = US\$ 119.

Costo de la refertilización:

- 70 kg de fosfato de amonio/ha a US\$ 480/t;
- combustible: 1 hora de aplicación/ha;
- costo total/ha: US\$ 70 kg  $\times$  US\$ 480 ÷ 1000 kg + 1 h  $\times$ 6 L/h  $\times$  (\$ 39.9 ÷ 24 \$/US\$) = US\$ 43.6.

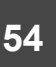

Calendario de actividades:

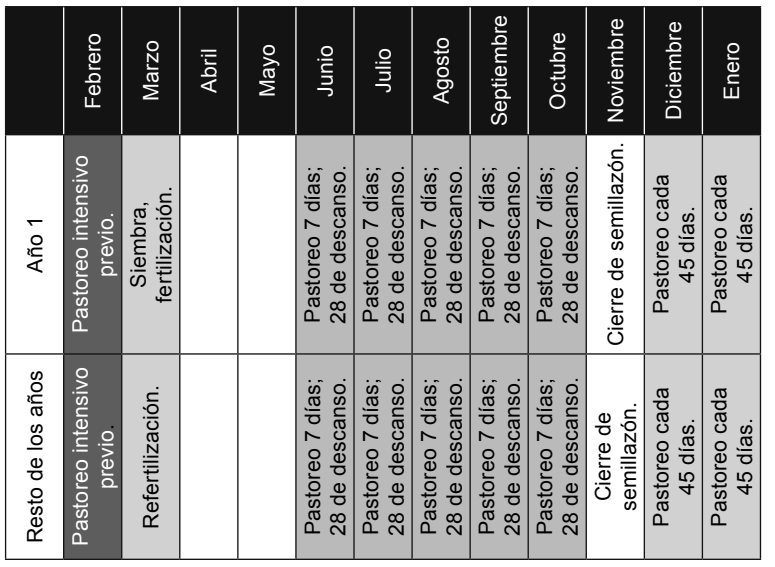

**Resolución del ejercicio 5**

- 1- Discutir desde la experiencia la obra propuesta.
- 2- Identificación de los beneficios de la inversión:
- el pb incremental: kg producidos de más × precio (US\$/kg);
- los gastos incrementales: electricidad, reparaciones y mantenimiento;
- la proyección a 10 años: considerando también la inversión en el año 0 y el valor residual de la inversión en el año 10.

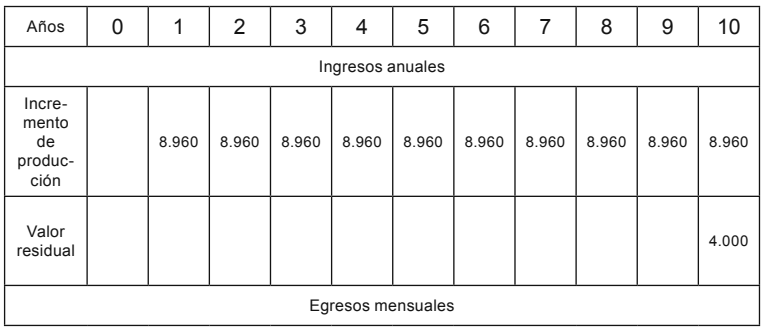

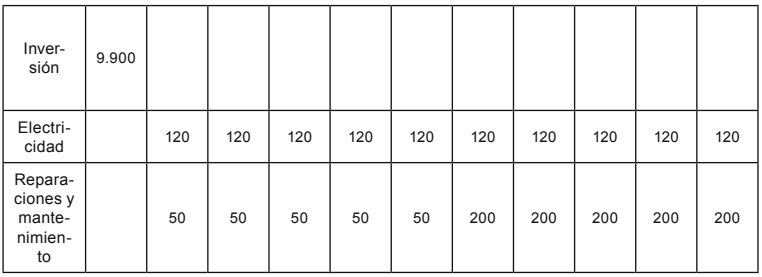

#### 3- Flujo del proyecto anuales

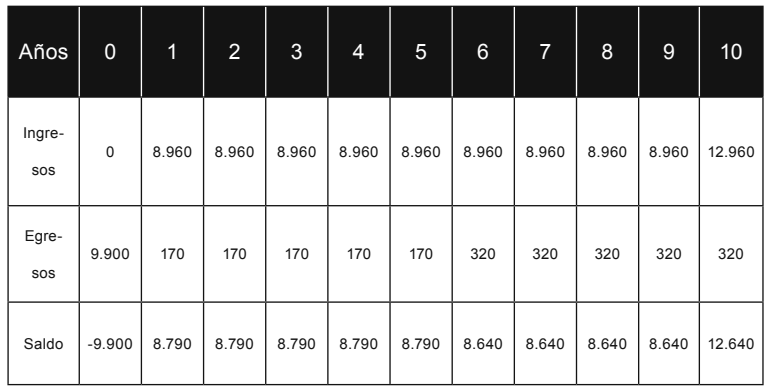

**Resolución del ejercicio 6**

Compra de tractor y enfardadora para enfardado de 20 ha de praderas por año.

1- Costo de depreciación anual del tractor y la enfardadora.

Depreciación: (valor a nuevo − valor residual) ÷ vida útil:

- depreciación del tractor: (US\$ 21 000 − US\$ 4200)  $\div$  12 = US\$ 1400;
- depreciación de la enfardadora: (US\$ 4000 − US\$ 800)  $\div$  12 = US\$ 267.
- 2- Costo fijo anual del tractor y la enfardadora.

Costo de oportunidad: (valor a nuevo + valor residual) ÷ 2 × % intereses:

- costo de oportunidad del tractor: (US\$ 21 000 +  $US$ 4200$ ) ÷ 2 × 8 % = US\$ 1008;
- costo de oportunidad de la enfardadora: (US\$ 4000 + US\$  $800$  ÷ 2 × 8 % = US\$ 192.
- 3- Costo fijo anual del tractor y la enfardadora.
- Costo fijo: depreciación + costo de oportunidad del capital:
- $\cdot$  costo fijo del tractor: US\$ 1400 + US\$ 1008 = US\$ 2408;
- costo fijo de la enfardadora: US\$ 267 + US\$ 192 = US\$ 459.
- 4- Costo del combustible por ha:
- costo del combustible: tiempo operativo (h/ha) × consumo del combustible (L/h) × precio del combustible (US\$);
- costo del combustible por ha:  $2 h \times 8 L/h \times (\$ 39.9 \div$ 28 \$/US\$) = US\$ 22,8.
- 5- Costo del combustible total.

Costo del combustible: costo de combustible (US\$/ha) × superficie (ha):

- costo del combustible total: US\$ 22,8  $\times$  20 ha = US\$ 456.
- 6- Costo de la mano de obra para enfardado por ha:
- costo de la mano de obra por ha: tiempo de trabajo (h/ha) × costo de la mano de obra (US\$/h);
- costo de la mano de obra por ha:  $2 h/ha \times (\$ 520 \div 8 h$  $\div$  28  $\angle$ /US $\angle$ ) = US $\angle$  4,65.

7- Costo de la mano de obra para enfardado total.

Costo de la mano de obra total: costo de la mano de obra (US\$/ha) × superficie (ha):

- costo de la mano de obra: US\$  $4,65 \times 20$  ha = US\$ 93.
- 8- Costo total.

Costo total: costos fijos (depreciaciones + costo de oportunidad) + costos variables (combustible + mano de obra):

• costo total: US\$ 2867 + US\$ 549 = US\$ 3416.

## **Bibliografía**

- Álvarez, Jorge, y Falcao, Ofelia (2009). «Capítulo 3», en Álvarez, Jorge, y Falcao, Ofelia, *Manual de gestión de empresas agropecuarias*, Montevideo: Facultad de Agronomía, pp. 25-46.
- Bartaburu, Danilo (diciembre de 2013). «El precio implícito en el negocio de la recría vacuna», *Revista Plan Agropecuario*, n.o 148, Instituto Plan Agropecuario, disponible en: <http:// www.planagropecuario.org.uy/publicaciones/revista. php?revista=148>, consulta mayo de 2013.
- Dieguez, Francisco (2014). «Estudio de las finalidades de funcionamiento de un grupo de explotaciones familiares ganaderas extensivas», *Agrociencia*, disponible en: <http://www. fagro.edu.uy/~agrociencia/index.php/directorio>, consulta marzo de 2014.
- (2009). «Finalidades y reglas estratégicas en explotaciones ganaderas», en Morales, Hermes, y Dieguez, Francisco (eds.), *Familias y campo. Rescatando estrategias de adaptación*, Montevideo: Instituto Plan Agropecuario, disponible en: <http://www.planagropecuario.org.uy/ uploads/libros/16 familias y campo.pdf>,consulta marzo de 2014.

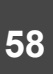

# Anexos

# Anexo 1 Caso con información limitada

En la familia de Ana (43) y Pedro (45) con sus dos hijos Héctor (17) y María (15), Pedro ocupa la mitad de su tiempo en atender un campo vecino, donde sostiene las tareas de manejo (sanitarias, alimenticias, reproductivas y de comercialización) del ganado. Hay poco margen para tener algún día libre o cubrir una eventual licencia por enfermedad.

La explotación ganadera tiene una superficie total de 130 ha. La distancia a Aiguá es de 15 km por buenos caminos.

Se dedican a la cría de vacunos y tienen una pequeña majada para consumo familiar. Las ventas de animales del último ejercicio fueron terneras, terneros y vacas gordas. Estas ventas se realizan en la feria cercana.

La familia dispone de una casa habitación en condiciones aceptables. Hay un galpón de uso general, bretes, tubo y cepo. Los jóvenes asisten al liceo del pueblo.

Adicionalmente, se mantiene una huerta, un gallinero y una vaca lechera para producir alimentos que complementan el ingreso de la familia.

La familia siente que el dinero no alcanza, pero desean que los hijos puedan seguir estudiando y participando de las tareas del establecimiento.

Discuta, como integrante del grupo de productores al que Pedro presentó su caso, con la información suministrada, qué recomendaciones le pueden hacer al productor. ¿Qué preguntas le harían para conocer más de su problemática?

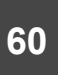

# ANEX<sub>O</sub> 2 Caso con información intermedia

La familia es la misma (Ana y Pedro con sus dos hijos Héctor y María). Pedro, con experiencia en manejo de ganado y pasturas, ocupa la mitad de su tiempo en atender un campo vecino, actividad por la que recibe una remuneración habitual en la zona. En su explotación, con el apoyo de Héctor, sostiene las tareas de manejo (sanitarias, alimenticias, reproductivas y de comercialización) del ganado. Aunque dichas tareas están razonablemente cubiertas, hay poco margen para tener algún día libre o cubrir una eventual licencia por enfermedad. El resultado de la explotación no les permite pensar en contratar trabajo.

La explotación ganadera tiene una superficie total de 130 ha (índice Coneat promedio: 60). La distancia a Aiguá es de 15 km por buenos caminos.

La mayoría de los potreros cuenta con campo natural, aguadas naturales permanentes y cobertura diversa de matorrales y algunos árboles sobre las riberas. Se dedican a la cría de vacunos y tienen una pequeña majada para consumo familiar. Las ventas de animales del último ejercicio fueron 16 terneras, 19 terneros y 18 vacas gordas. Estas ventas se realizan en una feria cercana.

La familia dispone de una casa habitación de 80 m $^{\rm 2}$  en condiciones aceptables. Hay un galpón de uso general de 15 m<sup>2</sup>, bretes, tubo y cepo. Se dispone de un tractor Fordson 1965, una rotativa y una fertilizadora pendular. La familia tiene un vehículo para hacer sus traslados y compras de insumos. Los jóvenes asisten al liceo utilizando una moto.

Adicionalmente, se mantiene una huerta, un gallinero y una vaca lechera para producir alimentos que complementan el ingreso de la familia.

A partir de los registros que lleva Ana, es posible saber los datos a continuación.

- 1. Los gastos del ejercicio anterior fueron:
	- en sanidad, suplementación y pasturas: US\$ 3500;
	- en vehículos (incluye tractor): US\$ 930;

— impuestos: US\$ 50;

— de estructura y servicios: US\$ 1750;

— otros gastos de la familia (ute, celulares, etcétera): US\$ 9600.

2. Los principales coeficientes técnicos son:

— porcentaje de preñez: 97 %;

- producción de carne por ha: 104 kg/ha;
- dotación: 0,73 ug/ha de superficie de pastoreo.

La familia siente que el dinero no alcanza, pero desean que los hijos puedan seguir estudiando y participando de las tareas del establecimiento.

Discuta, como integrante del grupo de productores al que Pedro presentó su caso, con la información suministrada, qué recomendaciones le pueden hacer al productor.

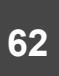

# Anexo 3 Caso con información completa

Se trata de la misma familia otra vez (Ana y Pedro con sus dos hijos Héctor y María). Ana se ocupa de registrar todas las cuentas de la casa y ayuda con los terneros y los cambios de potrero del ganado. También atiende el gallinero y la huerta familiar. Pedro, con experiencia en manejo de ganado y pasturas, ocupa la mitad de su tiempo en atender un campo vecino, actividad por la que recibe una remuneración bruta de \$ 20 000 mensuales. En su explotación, con el apoyo de Héctor, sostiene las tareas de manejo (sanitarias, alimenticias, reproductivas y de comercialización) del ganado. Héctor está cursando el bachillerato agrario en la utu durante las mañanas. María, quien aspira a cursar la carrera de Ciencias Económicas, tiene muy buen desempeño en el liceo y trabaja a la par de su madre. Aunque las tareas de la explotación están razonablemente cubiertas, hay poco margen para tener algún día libre o cubrir una eventual licencia por enfermedad. El resultado de la explotación no les permite pensar en contratar trabajo que los sustituya temporalmente.

La explotación ganadera tiene una superficie total de 130 ha (índice Coneat promedio: 60), subdividida en 6 potreros (30, 25, 20, 15, 10 y 5). La distancia a Aiguá es de 15 km por buenos caminos.

El potrero de 10 ha posee un mejoramiento en cobertura de *Lotus subbiflorus* El Rincón, *Lotus pedunculatus* Maku y raigrás. La superficie de 5 ha incluye casa, galpones, instalaciones y un monte de eucaliptos. El resto de los potreros cuenta con campo natural, aguadas naturales permanentes y cobertura diversa de matorrales y algunos árboles sobre las riberas. Se dedican a la cría de vacunos. Se dispone de un rodeo de cría que, al final del ejercicio, tiene 60 cabezas, 14 vaquillonas de 1 a 2 años, 13 terneras, 1 vaca lechera y 4 caballos. Hay 2 toros que viven con el rodeo y montan las vacas todo el año. La raza es hereford, salvo la lechera, que es holando. Además, hay una majada de 20 ovejas que se usan para el consumo. Las ventas de animales del último ejercicio fueron 16 terneras,

19 terneros y 18 vacas gordas. Estas ventas se realizan en una feria cercana.

La familia dispone de una casa habitación de 80 m $^{\circ}$  en condiciones aceptables. Hay un galpón de uso general de 15 m<sup>2</sup>, bretes, tubo y cepo. Se dispone de un tractor Fordson 1965, una rotativa y una fertilizadora pendular. La familia tiene un vehículo para hacer sus traslados y compras de insumos. Los jóvenes asisten al liceo utilizando una moto.

Adicionalmente, se mantiene una huerta, un gallinero y la ya mencionada vaca lechera para producir alimentos que complementan el ingreso de la familia.

A partir de los registros que lleva Ana, es posible saber los datos a continuación.

- 1. Los principales números del ejercicio anterior fueron:
	- ventas de ganado: US\$ 26 200;
	- compras de ganado de reposición: US\$ 1600;
	- ingresos por trabajo extrapredial: US\$ 11 800;

— gastos en sanidad, suplementación y pasturas: US\$ 3500;

- gastos en vehículos (incluye tractor): US\$ 930;
- impuestos: US\$ 50;
- gastos de estructura y servicios: US\$ 1750;

— otros gastos de la familia (ute, celulares, etcétera): US\$ 9600.

- 2. Los principales coeficientes técnicos son:
	- porcentaje de preñez: 97 %;
	- porcentaje de marcación: 92 %;
	- mortandad en vacunos: 2 %;
	- producción de carne por ha: 104 kg/ha;
	- producción de carne por animal: 125 kg/cabeza;

— producción de carne por unidad ganadera: 142 kg/ug;

— dotación: 0,73 ug/ha de superficie de pastoreo.

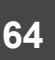

La familia siente que el dinero no alcanza, pero desean que los hijos puedan seguir estudiando y participando de las tareas del establecimiento.

Discuta, como integrante del grupo de productores al que Pedro presentó su caso, con la información suministrada, qué recomendaciones le pueden hacer al productor.

## Palabras Finales

El gran desarrollo del conocimiento en los últimos años y los requerimientos, en todos los ámbitos, de una sociedad que afronta importantes procesos de cambio demandan a sus integrantes fuertes exigencias de renovación, actualización, capacitación y perfeccionamiento.

En 1994 la Universidad de la República crea, a propuesta de los egresados, el Programa de Educación Permanente, y desde 2012 lo abre a una educación para todos a lo largo de la vida.

El Programa de Educación Permanente de la Universidad de la República tiene como principales objetivos realizar actividades dirigidas a mejorar la práctica profesional y laboral y generar instancias de formación en valores, en ciudadanía y en desarrollo cultural y democrático. Se puede acceder a más información sobre este a través del sitio web: <www.eduper.edu.uy>.

Por una parte, el Programa organiza una oferta estable, pero cambiante año a año, de actividades cortas de difusión cultural, actualización, perfeccionamiento, nivelación, reorientación, complementación curricular o especialización no formal para profesionales, trabajadores, empresarios o público en general. También se realizan cursos y actividades formativas a medida para grupos de profesionales, trabajadores, empresarios o público que así lo solicite.

Por otra parte, se propone fortalecer redes educativas que les faciliten a los interesados la reinserción educativa y la culminación de ciclos curriculares. También pretende favorecer la continuidad de acceso a actividades de capacitación, ya sea en la Universidad de la República o en otras instituciones educativas.

La presente publicación ha sido financiada y gestionada a través de la convocatoria de la Comisión Sectorial de Educación Permanente (csep) para el Apoyo a la Publicación o Edición de Material Educativo como Producto de las Actividades de Educación Permanente. Esta Comisión efectúa un llamado anual a los servicios y dependencias universitarias interesadas en publicar contenidos de los cursos y actividades, tanto en soporte papel (libros e impresos) como digital (audiovisual o multimedia). De esta manera, la csep contribuye a incrementar la divulgación de contenidos generados en cursos y actividades del Programa de Educación Permanente.

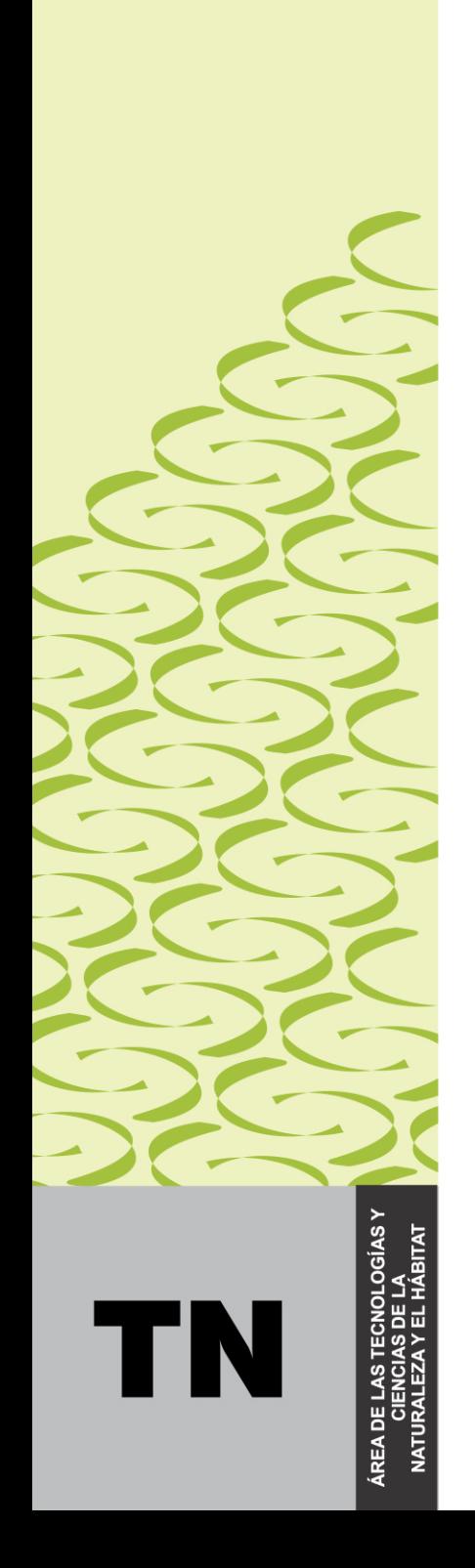

Este manual tiene como objetivo introducir de forma práctica y sencilla los principales conceptos de Gestión de Empresas Agropecuarias, mediante el uso de ejemplos didácticos, con base en la realidad, simplificados de forma tal de favorecer el entendimiento, por parte de los productores ganaderos, de las diferentes temáticas abordadas.

El texto se organiza en tres módulos que abarcan diferentes temáticas de interés. con breves introducciones a los temas y ejercicios prácticos.

El mismo surgió de la experiencia de tres talleres desarrollados con productores, principalmente ganaderos familiares, en el año 2014 en el marco de capacitaciones realizadas por la Facultad de Agronomía en convenio con Inefop (Instituto Nacional de Empleo y Formación Profesional).

#### CO-EDITORES Y AUSPICIANTES DE LA PUBLICACIÓN

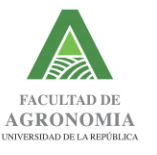